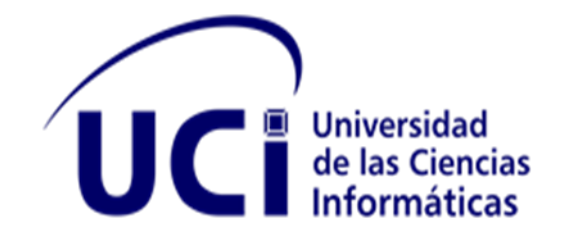

### **FACULTAD 1**

**Portal Web de las Artes Escénicas para el Centro de Documentación de las Artes Escénicas "María Lascayo"**

# Trabajo de diploma para optar por el título de Ingeniero en Ciencias Informáticas

**Autor: Roberto Carlos Peláez Vázquez**

**Tutor(es):**

Prof. Inst. Ing. Arletis Velázquez Ramírez RGA Ing. Daniela de la Caridad Herrera González

> *La Habana, Cuba Junio 2022*

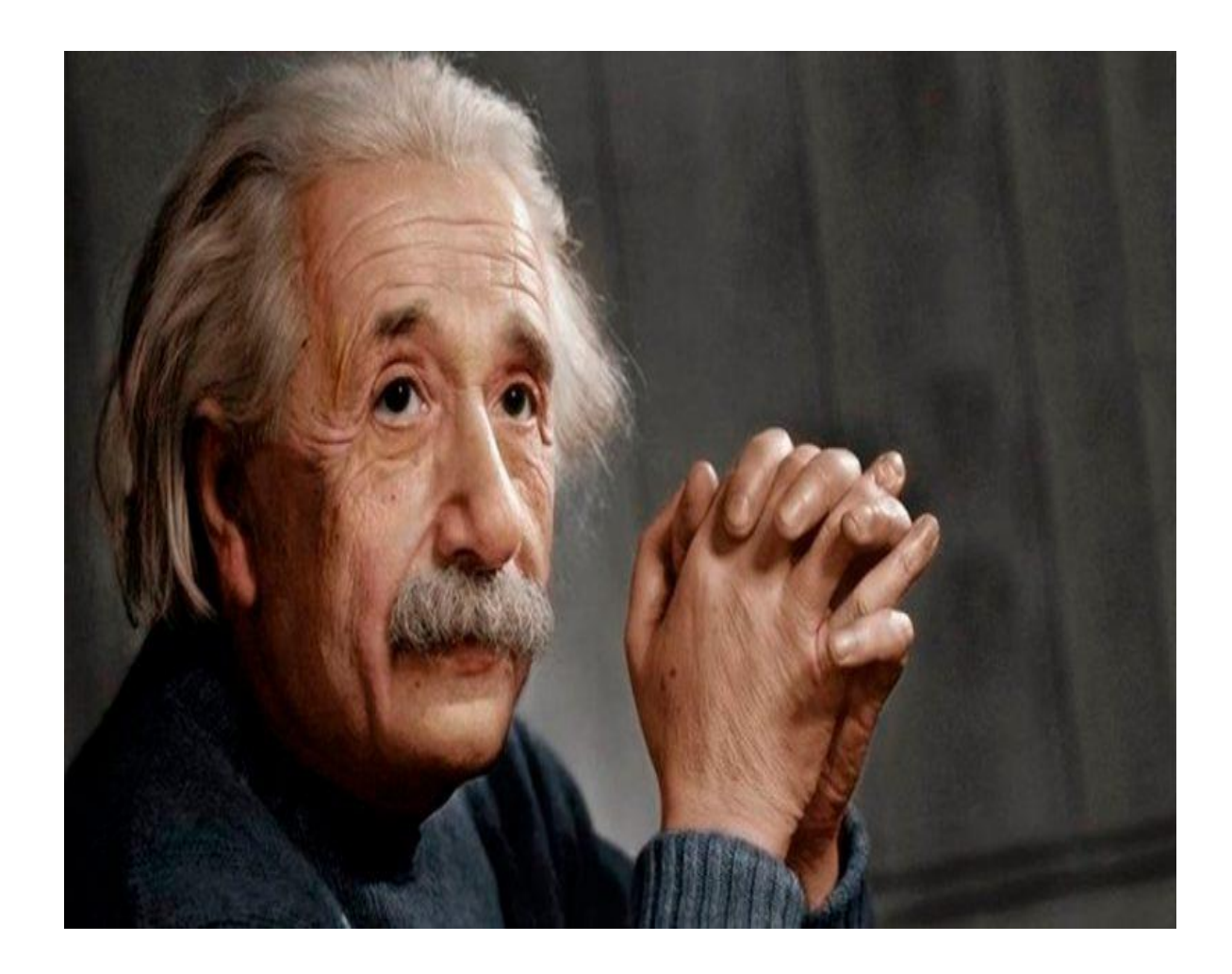

"Nunca consideres el estudio como una obligación, sino como una oportunidad para penetrar en el bello y maravilloso mundo del saber."

Albert Einstein

### Declaración de autoría

Declaro por este medio que yo Roberto Carlos Peláez Vázquez, con carnet de identidad 96040307545, soy el autor del trabajo titulado "Sistema de gestión de la información sobre Artes Escénicas en Cuba" y autorizo a la Universidad de las Ciencias Informáticas a hacer uso de la misma en su beneficio, así como los derechos patrimoniales con carácter exclusivo. Declaro que todo lo anteriormente expuesto se ajusta a la verdad, y asumo la responsabilidad moral y jurídica que se derive de este juramento profesional. Y para que así conste, firmo la presente declaración de autoría en La Habana a los \_\_\_ días del mes de \_\_\_\_\_\_\_\_ del año 2022.

 $\frac{1}{2}$ 

 $\frac{1}{\sqrt{2}}$  , and the set of the set of the set of the set of the set of the set of the set of the set of the set of the set of the set of the set of the set of the set of the set of the set of the set of the set of the

 Roberto Carlos Peláez Vázquez  **Firma del Autor**

 $\overline{\phantom{a}}$  , and the contract of the contract of the contract of the contract of the contract of the contract of the contract of the contract of the contract of the contract of the contract of the contract of the contrac

Prof. Inst. Ing. Arletis Velázquez Ramírez **RGA Ing. Daniela de la Caridad Herrera** 

 **Firma de la Tutora Firma de la Tutora**

# Agradecimientos

Agradezco a mi madre, a mis suegros y a mi mujer por todo su apoyo a lo largo de estos cinco años, por creer en mí y darme la fuerza necesaria para llegar a ser un profesional. A mis tutores Arletis y Daniela gracias por sus consejos, paciencia, conocimientos y el tiempo que emplearon en ayudarme. Al centro, a Disnayle que siempre nos atendieron cualquier preocupación que tuviésemos . A mis amistades del aula con las que he compartido buenos y malos momentos a lo largo de estos 5 años, en especial a los que siempre estuvieron a mi lado. A toda mi familia en general y a todo el que de una forma u otra me ha ayudado y apoyado en este paso tan importante de mi vida. A todos gracias.

### Dedicatoria

A mi mamá y a mis suegros por apoyarme siempre en todo y hacer de mí la persona que hoy soy.

A mis hermanos y sobrino por ser lo más grande que tengo en este mundo y los quiero con la vida.

A la mujer maravillosa q tengo

A mi abuelo Roberto por haberme hecho el niño más feliz del mundo.

A mis familiares y amigos

### Resumen

La presente investigación tiene como objetivo desarrollar un portal web que permita la gestión de la información para el Centro de Documentación de las Artes Escénicas María Lastayo, del Teatro Nacional de Cuba y contribuir al proceso de digitalización de la información asociada a las Artes Escénicas de Cuba. Para la confección del trabajo se tuvo en cuenta la metodología AUP-UCI y se seleccionó como principales tecnologías el CMS WordPress, PHP como lenguaje de programación y (…). Las pruebas aplicadas permitieron verificar el cumplimiento de los objetivos trazados y demostrar la calidad del sistema desarrollado.

**Palabras claves:** Portal web, artes escénicas, cultura, centro de documentación

### Contenido

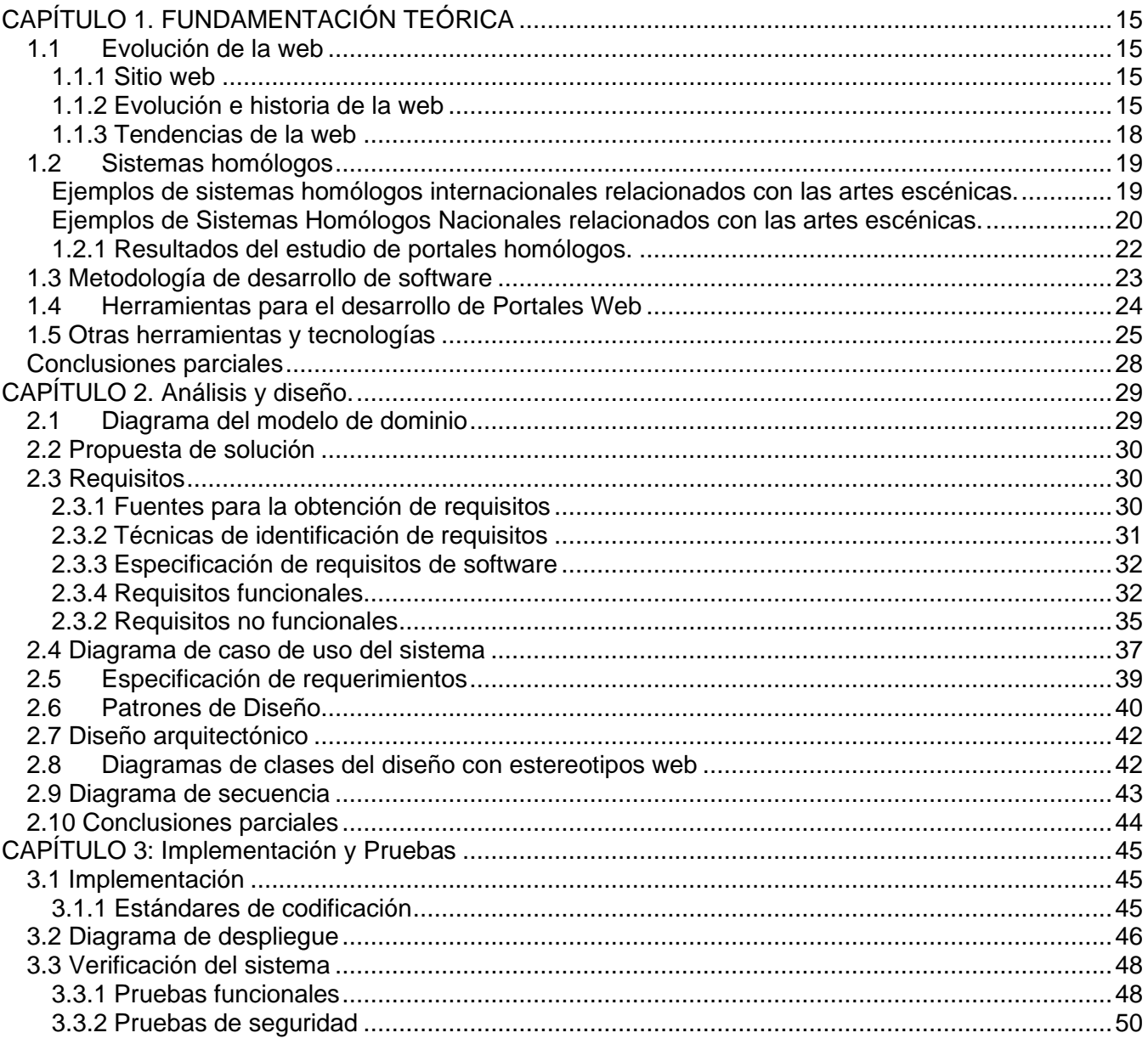

## Índice de tablas

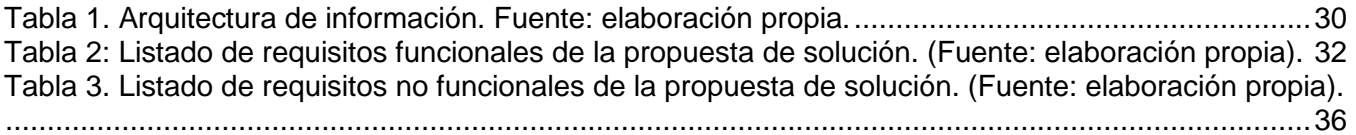

## Índice de ilustraciones

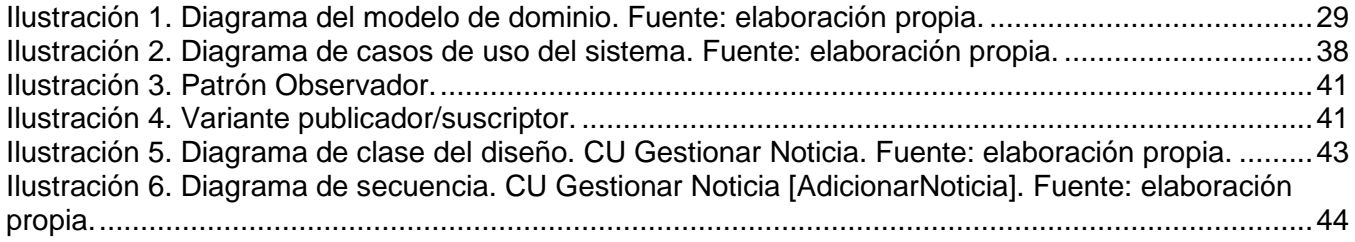

### Introducción

El vertiginoso desarrollo de las Tecnologías de la Información y las Comunicaciones (TIC) ha cambiado nuestra forma de vida, impactando en muchas áreas del conocimiento tales como la salud, telecomunicaciones, finanzas, política, administración, empresas, educación, arte, vida cotidiana y diversión (1). Las tecnologías de la información de la comunicación son muy importantes en la actualidad ya que gracias a estas estamos en contacto y comunicación con muchas otras personas. Algunos ejemplos de estas tecnologías son los blogs, el podcast, las redes sociales, la pizarra digital, aplicaciones de tiendas online y, por supuesto, la web (2).

Una de las redes de comunicación más importantes en este sentido ha sido internet, que al devenir de los años ha ocupado un importante lugar en la vida cotidiana del ser humano. En sus inicios una de las ideas fundamentales del uso de esta conexión fue la comunicación entre personas geográficamente aisladas con el objetivo de compartir ideas y conocimiento, actualmente responde a muchas otras necesidades y cada año surgen nuevas aplicaciones (3).

Desde la llegada del Internet a los escenarios nacionales, se han convertido en un elemento indispensable para establecer las líneas de desarrollo de la sociedad cubana. Las demandas de toda la sociedad exigen que haya una infraestructura de Internet y dispositivos tecnológicos capaz de poder acceder a servicios de tecnología. La sociedad cubana, en su esfuerzo por lograr cada vez más eficacia y eficiencia en todos los procesos y por consiguiente mayor generación de riqueza y aumento en la calidad de vida de los ciudadanos, como por ejemplo la creación en 1987 de los Joven Club de Computación y Electrónica; INFOMED en 1992; de la Universidad de las Ciencias Informáticas (UCI) en el año 2002 con el objetivo fundamental de la formación de recursos humanos en este campo; del Ministerio para la Informática y las Comunicaciones, que ha constituido una estrategia vital para el desarrollo de las TIC en Cuba; la creación de la Unión de Informáticos de Cuba (UIC) y la enseñanza de la computación, masiva y gratuita, en las escuelas, son ejemplos de lo que un país puede hacer a pesar de tener pocos recursos si les da un aprovechamiento óptimo en función de un propósito noble.

Las TIC están modificando el modo en que hacemos arte dando lugar a nuevas modalidades de expresión, tales como el arte interactivo, el net-art y los videojuegos. Además, su influencia y uso alcanzan a formas artísticas anteriores, como por ejemplo el cine, el videoart, la fotografía y las artes plásticas y escénicas. No se trata de un fenómeno nuevo. El arte, desde la antigüedad, establece con la tecnología una relación dinámica de la cual se benefician ambos (4).

Las artes escénicas, como manifestación de la cultura, son un sistema complejo donde no deben existir patrones establecidos; sistema complejo que depende de las manifestaciones ideo-estéticas del proceso sociocultural que sabemos es no lineal y multinivel (5). Las Artes Escénicas suelen adaptarse al espacio ocupado por la representación y no suelen requerir de mucho más que los actores y el público, ya que los primeros emplean su propio cuerpo en escena como el instrumento mediante el cual producir el efecto estético deseado, como es evidente en el caso del ballet o la danza contemporánea. Son todas aquellas manifestaciones artísticas creadas para ser representadas sobre un escenario, principalmente el teatro y la danza, pero también la música.

Aunque son fundamentalmente tres disciplinas artísticas las que son representadas en los escenarios como el teatro, la danza y la música, estas a su vez se subdividen o se conjugan en otras tantas, como, por ejemplo, la ópera, la zarzuela, el teatro musical, el performance, el cabaret, el recital, los guiñoles, los títeres o el circo. Se trata de cualquier forma de *"*arte*"* que involucre lo escénico o la escenificación. Por lo [general,](https://www.euston96.com/en/general-en/) toma en cuenta todo lo relacionado al *"*mundo del espectáculo*"*. Es importante que haya un espacio donde desarrollar la trama. Debe haber un público que observe. También debe haber actores que actúen.

En Cuba a partir del 1ero de enero de 1959 el Estado subvenciona el teatro y la danza, lo cual ha propiciado que los artistas puedan dedicarse a la creación, la investigación, la docencia, a la gestión de las artes escénicas. El Centro de Documentación de las Artes Escénicas María Lascayo, del Teatro Nacional de Cuba se ha reabierto después de 5 años de cese de su actividad. Allí se resguardan valiosos documentos de las artes escénicas y se archiva información sobre hechos y figuras relevantes de las artes escénicas en Cuba por más de 63 años. El Centro cuenta con una base de datos donde se encuentra una colección de más de diez mil obras que son caminos propicios para escribir una buena parte de la historia de las artes escénicas en Cuba y a donde acuden artistas, escritores, investigadores, periodistas, estudiantes, profesores y demás personas interesadas en conocer la historia de las artes escénicas en nuestro país.

En estos momentos se tiene pensado un proyecto para plasmar fondos documentales y la puesta en línea a través de catálogos con especificidad y carácter informativo sobre las Artes Escénicas de Cuba en el centro. Se utilizan las redes sociales y el Boletín Prometeo para compartir con el público interesado la información que se atesora en el centro. En estos momentos existen en el país más de 120 grupos dedicados a la rama de las artes escénicas, algunas con notables resultados en su labor tanto dentro como fuera de país. Sin embargo, la información sobre algunos de estos artistas independientes o grupos que se dedican a las artes escénicas es inexistente y en el mejor de los casos encuentra muy dispersa. En múltiples ocasiones se hace necesario acudir a personas que viven fuera del país o a sitios gestionados fuera de Cuba, que suelen tener una visión interesada de los temas. Muchos artistas también han colaborado compartiendo en las redes sociales fotos, anécdotas, textos, biografías, etc.; pese a los esfuerzos aún no se satisfacen las exigencias de estudiantes, investigadores, críticos, periodistas, profesores y otras personas que necesitan acceder a dicha información.

Además de los antes expuesto el Centro presenta otras deficiencias:

1. Los archivos fotográficos del teatro cubano están en Miami, porque los que poseen esa información se asentaron en esa ciudad y se llevaron sus archivos. En Cuba las referencias sobre artes escénicas hay que buscarlas en revistas y periódicos como Bohemia, Revolución y Cultura, Conjunto, La Gaceta de Cuba, Tablas, la Jiribilla, Granma, Biblioteca Nacional José Martí, en los archivos personales de los artistas.

2. No se cuenta con un sitio que permita gestionar y clasificar la información sobre las artes escénicas en nuestro país, lo que trae consigo descontento y pérdida de tiempo para las personas que desean acceder a dicha información.

3. Es muy difícil gestionar información sobre los artistas, obras, grupos, etc. porque está muy dispersa. Esta se encuentra en los grupos de las redes sociales, en la Biblioteca del ISA, Biblioteca Nacional, ICAIC, Casa de las Américas, publicaciones periódicas, fuera de Cuba, etc.

4. Se dificulta la localización de registros fotográficos y audiovisuales de artes escénicas porque no se encuentran en Internet.

Teniendo en cuenta la situación descrita anteriormente se arriba al siguiente **problema de investigación:** ¿Cómo contribuir a la gestión de la información en el Centro de Documentación de las Artes Escénicas "María Lascayo"?

**Objetivo general:** Desarrollar un portal web que permita gestionar la información del Centro de Documentación de las Artes Escénicas "María Lascayo".

**Objeto de estudio:** Desarrollo de portales web.

**Campo de acción:** El desarrollo de portales web para la gestión de la información sobre las artes escénicas.

Para dar seguimiento al objetivo general se han trazado los siguientes **objetivos específicos**:

1. Analizar los fundamentos teóricos y tendencias en el desarrollo de portales web.

2. Definir la metodología, tecnologías y herramientas a emplear en la implementación del portal web de las Artes Escénicas en Cuba para el Centro de Documentación sobre Artes Escénicas "María Lascayo".

3. Diseñar las funcionalidades del portal web de las Artes Escénicas en Cuba para el Centro de Documentación sobre Artes Escénicas "María Lascayo".

4. Implementar las funcionalidades del portal web de las Artes Escénicas en Cuba para el Centro de Documentación sobre Artes Escénicas "María Lascayo".

5. Verificar el funcionamiento y rendimiento del portal web de las Artes Escénicas en Cuba para el Centro de Documentación sobre Artes Escénicas "María Lascayo".

Se define como hipótesis que, al desarrollar un portal web para el Centro de Documentación de las Artes Escénicas "María Lascayo" se contribuirá a la gestión de la información sobre las artes escénicas en Cuba para que esté disponible para todo el que desee acceder a dicha información.

Para dar cumplimiento a los objetivos específicos se proponen las siguientes tareas de la investigación:

- 1. Estudio de las tendencias contemporáneas en el desarrollo de portales web.
- 2. Estudio y selección de las tecnologías, herramientas y metodologías de desarrollo que se necesitan para implementar la propuesta de solución.
- 3. Definición de los requisitos funcionales y no funcionales de la propuesta solución.
- 4. Implementación de la propuesta de solución.
- 5. Realización de las pruebas de carga y estrés, de aceptación y de seguridad al portal web.

Para el desarrollo de la investigación se emplearon los siguientes **métodos científicos**:

#### **Métodos Teóricos:**

• **Analítico-Sintético:** Utilizado para el análisis de la información y la bibliografía referente a los portales web, conceptos fundamentales y la informatización de procesos dentro de una organización, tomando datos de diferentes autores para la síntesis de los elementos más importantes o relevantes del tema.

• **Histórico-Lógico:** Utilizado con el objetivo de comprender los antecedentes y las tendencias actuales de los portales web, y su uso para la comunicación, así como la informatización de procesos dentro de las organizaciones y su creciente importancia a medida que pasa el tiempo y surgen nuevas tecnologías.

#### **Métodos Empíricos:**

• El método **entrevista** se utilizó para conocer el proceso de cómo las personas podrán acceden a los datos de actores y obras con el objetivo de realizar su mejor automatización. Para su aplicación se utilizó un cuestionario de preguntas.

• El método **observación** se utilizó en el análisis del proceso de gestión de servicios, por ejemplo, la atención a sugerencia de nuevas obras o actores para añadirlas a la Base de Datos. Para su aplicación se utilizó una guía de observación.

#### **Estructura del documento:**

El presente trabajo está estructurado en tres capítulos:

**Capítulo 1 "Fundamentación Teórica":** En este capítulo se realiza un análisis de las principales tendencias en desarrollo web, la metodología a emplear y las tecnologías más utilizadas. Se analizan sus características y procesos, ventajas y desventajas. Se analizan y seleccionan las herramientas que se utilizan para darle solución al problema.

**Capítulo 2 "Características de la propuesta de solución":** En este capítulo se explica cómo se desarrolla el flujo actual de los procesos, y se realiza la propuesta de solución para resolver el problema planteado. Por otra parte, se especifican los requisitos funcionales y no funcionales, y los elementos fundamentales del diseño y de la arquitectura que se deben tener en cuenta para el desarrollo del portal web, ayudado por la realización del modelado de diagramas.

**Capítulo 3 "Implementación y pruebas de la propuesta de solución":** En este capítulo se muestran las clases e implementaciones más relevantes que constituyen un aporte a la investigación, y se establecen los estándares de codificación que se tuvieron en cuenta para el desarrollo del portal web. Se describen las pruebas realizadas para la validación del portal web y se exponen los resultados.

#### <span id="page-14-0"></span>**CAPÍTULO 1. FUNDAMENTACIÓN TEÓRICA**

En el presente capítulo se exponen los fundamentos teóricos acerca de la web así como su concepto y evolución. Sistemas homólogos relacionados con la cultura y las artes escénicas en cuba y en el mundo y conceptos asociados a estas, así como las tecnologías, herramientas y la metodología a utilizar para el desarrollo del sistema.

#### <span id="page-14-2"></span><span id="page-14-1"></span>**1.1 Evolución de la web**

#### **1.1.1 Sitio web**

Un sitio web, es un conjunto de páginas o documentos de temática relacionada que se encuentra alojado en Internet y se identifica con un nombre de dominio. Por consiguiente, el conglomerado de todos los sitios web existentes da lugar a una red muy amplia de información que se conoce como World Wide Web (WWW). Además, los websites están escritos en código HTML y, para acceder a ellos, es necesario un navegador, como Internet Explorer, Google Chrome, Safari o Mozilla Firefox (6). Los sitios web son una parte fundamental del mundo de las tecnologías en la actualidad ya que estos ofrecen, informan, publicitan o venden contenidos, productos y servicios al resto del mundo; juega un importante papel para el desarrollo de las TIC permitiendo la comunicación y el fácil acceso a la información.

#### <span id="page-14-3"></span>**1.1.2 Evolución e historia de la web**

La Red de la Agencia de Proyectos de Investigación Avanzada (ARPANET), considerada la columna vertebral del internet, era una red de computadoras construida en 1969 como un medio resistente para enviar datos militares y conectar principales grupos de investigación a través de los Estados Unidos. Durante la época de los ochenta aparece un sistema de nomenclatura jerárquica para computadoras DNS (*Domain Name System*), con el objetivo de hacer que los equipos conectados a la red sean localizables y controlables. Durante los años noventa se alivió la congestión del tráfico web debido a la aparición de WWW y el protocolo de transferencia de hipertexto (http), lo que provocó un aumento considerable de usuarios que podían acceder y usar internet (7). ARPANET ejecutó protocolo de control de red (NCP por sus siglas en inglés) y subsecuentemente la primera versión del protocolo de Internet o la suite TCP/IP, teniendo la ARPANET una destacad parte en la naciente Internet.

Desde su creación el año1966, con esa primera red ARPANET, hasta el posterior nacimiento del Internet que conocemos, no ha dejado de cambiar y perfeccionarse. Hemos pasado de una web 1.0a la 2.0, 3.0 hasta la moderna web 4.0. Pero para entender como hemos llegado hasta aquí es necesario conocer la historia de cada una de las webs.

#### **Web1.0**

Apareció hacia 1990 y es muy primitiva para lo que hoy ofrece la web. La web 1.0 la utilizan personas conectadas a la web utilizando Internet y es de solo lectura y el usuario es, básicamente, un sujeto pasivo que recibe la información o la pública, sin que existan posibilidades para que se genere la interacción con el contenido de la página; está totalmente limitada a lo que el webmaster sube a la página web. La web 1.0 es la forma más básica que existe de navegadores de solo texto (8).

Características de la Web 1.0:

- Posee páginas estáticas en vez de dinámicas.
- Los contenidos eran dirigidos a la navegación HTML y GIF
- No se podían añadir comentarios ni nada parecido
- Todas sus páginas se creaban de forma fija y muy pocas veces se actualizaban.

En resumen, la web 1.0 era un universo mayormente estático q no satisfacía las necesidades del mundo que emergía de oferta y demanda.

#### **Web 2.0**

Dale Dougherty de O'Reilly Media utilizó el término web 2.0 en una conferencia en la que compartió una lluvia de ideas junto a Craig Cline de MediaLive en el año 2004. En dicho evento se hablaba del renacimiento y evolución de la web. Constantemente estaban surgiendo nuevas aplicaciones y sitios con sorprendentes funcionalidades (9).

Esta abarca foros, blogs, así como los comentarios, los wikis, los chats, álbumes de fotografía y presentaciones en red, que fomentan la colaboración y el intercambio ágil de información entre los usuarios de una comunidad o red social y posteriormente las redes sociales lo que permite definirla como "La web social". Los usuarios dejan de ser usuarios pasivos para convertirse en usuarios activos que participan y contribuyen en el contenido de la red siendo capaces de crear, dar soporte y formar parte de sociedades (10).

Características de la Web 2.0:

- Presenta una interactividad en todas sus variantes tanto bidireccional como multidireccional.
- Fomentan la colaboración y el intercambio ágil de información entre los usuarios de una comunidad o red social.
- Facilita directamente las herramientas para compartir información sin necesidad de instalarlas.
- Posibilita la conexión de personas con personas –redes sociales, wikis, colaboración, con posibilidad de compartir.
- Es dinámica, interactiva, de lectura y escritura, desarrolla la inteligencia colectiva y favorece el trabajo colaborativo, etc.

Concluyendo, con la llegada de la web 2.0, se produjo un fenómeno social que cambió para siempre nuestra relación con la información y la comunicación, principalmente porque nos hizo parte de ella. Es la idónea para desarrollar el portal de las Artes Escénicas ya que esta cuenta con facilidad de uso, y es lo más común cuando hablamos de portales web.

#### **Web 3.0**

Esta versión de Internet que fue mencionada en el 2006 se encuentra estrechamente ligada con el concepto de 'Web Semántica', el cual, en líneas generales, busca introducir una serie de lenguajes y procedimientos que puedan interpretar ciertas características del usuario con el objetivo de ofrecer una interfaz más personalizada. Se concentra en la inteligencia artificial y las máquinas inteligentes. Además, se centra en el análisis y el procesamiento de la información y su posterior conversión en ideas porque la combinación de inteligencia humana y de máquinas que ofrece la web semántica hace que la información sea más rica, relevante, oportuna y accesible mediante el uso de lenguajes más poderosos, redes neuronales, algoritmos genéticos, etc (11).

#### Características de la Web 3.0:

- Busca crear un nuevo sistema de clasificación de páginas web estrechamente ligado a las necesidades y características de los usuarios. De esta forma, al conectarse a Internet, los usuarios pueden disfrutar de una plataforma mucho más personalizada.
- Crecen las comunidades sociales en la red, tanto en número como en nivel de complejidad. Aumentan también las formas de conectarse a estas redes.

• Las nuevas funcionalidades de la Web 3.0 requieren de un Internet mucho más rápido. En respuesta a esto, las principales operadoras de telecomunicaciones han implementado conexiones de banda ancha para garantizar una experiencia de uso más satisfactoria para los usuarios.

Podemos concluir de la web 3.0 que esta apunta a un futuro donde podemos disfrutar de información y de herramientas sin importar con cual dispositivos estemos conectados ya que esta posee flexibilidad para irnos más allá de los formatos.

#### **Web 4.0**

Esta surgió en el 2016 siendo así el próximo paso y se centra en ofrecer un comportamiento más inteligente y productivo. Empresas como Google, Microsoft o Facebook, entre otras, están desarrollando nuevos sistemas que gracias al Deep Learning y Machine Learning serán capaces de procesar la información de forma similar a como lo haría el cerebro humano. Ejemplo de ello tenemos a los asistentes de Google, a Siri de Apple y Alexa de Amazon que hace que estos entiendan mejor y cada vez más preciso lo que les decimos. Otro ejemplo de ello son los bot capaces de entender lo q se les escribe y responderte según su programación (12).

Esta web se fundamenta en 4 pilares (13):

- La comprensión del lenguaje natural hablado, escrito y tecnologías (de voz a texto y viceversa).
- Nuevos sistemas de comunicación máquina a máquina (M2M)
- Uso de la información del contexto, por ejemplo, ubicación que aporta el GPS, ritmo cardíaco que registra el smartwatch, etc.
- Nuevo modelo de interacción con el usuario.

Esta web posibilita el desarrollo de un logrado futuro, ya que enmarca todo lo inteligente entre robot y hombre, las casas inteligentes, los relojes inteligentes, las ropas inteligentes, los refrigeradores, en fin, un sin número de aplicación q hacen la vida cotidiana más fácil desde los asistentes que te recuerdan todo, hasta para pedir un taxi o comprar un boleto de avión. Son innumerables las aplicaciones de esta web

#### <span id="page-17-0"></span>**1.1.3 Tendencias de la web**

Los portales representan un cambio de paradigma para las empresas online, que pasan a construir sitios web centrados en el cliente, en lugar de centrarse en los productos. Hoy en día, el usuario medio puede abordar el problema de encontrar contenidos a través de los motores de búsqueda, que se han vuelto más expertos en servir resultados relevantes. Esto, junto con las capacidades de intercambio de información que ofrecen las redes sociales, significa que los listados de información manuales no son un punto de partida necesario para la mayoría de los usuarios. Sin embargo, los tres puntos fuertes de los portales - integración, consistencia y personalización son componentes esenciales de una parte cada vez más importante de los negocios de hoy la experiencia del cliente digital (14).

Después de analizar las tendencias actuales de web se llegó a la conclusión de que estos de manera general poseen tendencias a tener un servicio de boletines de noticias y demás informaciones a través de correo electrónico a los usuarios suscritos a los mismo. Es común ver el uso de imágenes, sonidos y video captando la atención de los visitantes. Encontramos enlaces, accesos rápidos y publicidad. Poseen páginas sencillas y limpias, las hacen más atractivas a la vista, y es más fácil captar la atención del usuario cuando estamos ante un diseño más lineal siendo este un secreto para obtener mejor visión en nuestro sitio. En la mayoría se integran buscadores internos y externos y enlaces a redes sociales del sitio. Todas estas características se tendrán en cuenta para el desarrollo Portal Web de las Artes Escénicas en Cuba para el Centro de Documentación de las Artes Escénicas "María Lascayo**"**

#### <span id="page-18-0"></span>**1.2Sistemas homólogos**

Se realizó una búsqueda de sistemas de organizaciones nacionales y extranjeras relacionadas con las artes escénicas con el fin de determinar características comunes que puedan ser adicionadas a la solución propuesta. Se tomaron en cuenta la temática acerca de las Artes y de un diseño común.

#### <span id="page-18-1"></span>**Ejemplos de sistemas homólogos internacionales relacionados con las artes escénicas.**

#### • Portal Web Artezblai **(http://www.artezblai.com/artezblai/)**

En su página principal se muestra en la parte superior un banner con su logotipo, un buscador interno, además de los enlaces a las distintas redes sociales. Posee un menú principal con ocho enlaces, a través de él se puede acceder a todas las secciones del portal. Se caracteriza por un diseño en dos columnas, en la izquierda se visualiza el contenido noticias, premios y en la derecha se muestran un grupo de vínculos a secciones específicas con materiales destacados del ámbito internacional relacionados con el arte. La página muestra enlaces a las distintas secciones, además de los contactos, enlaces a otros sitios de interés, así como la suscripción para recibir un boletín de noticias vía correo electrónico

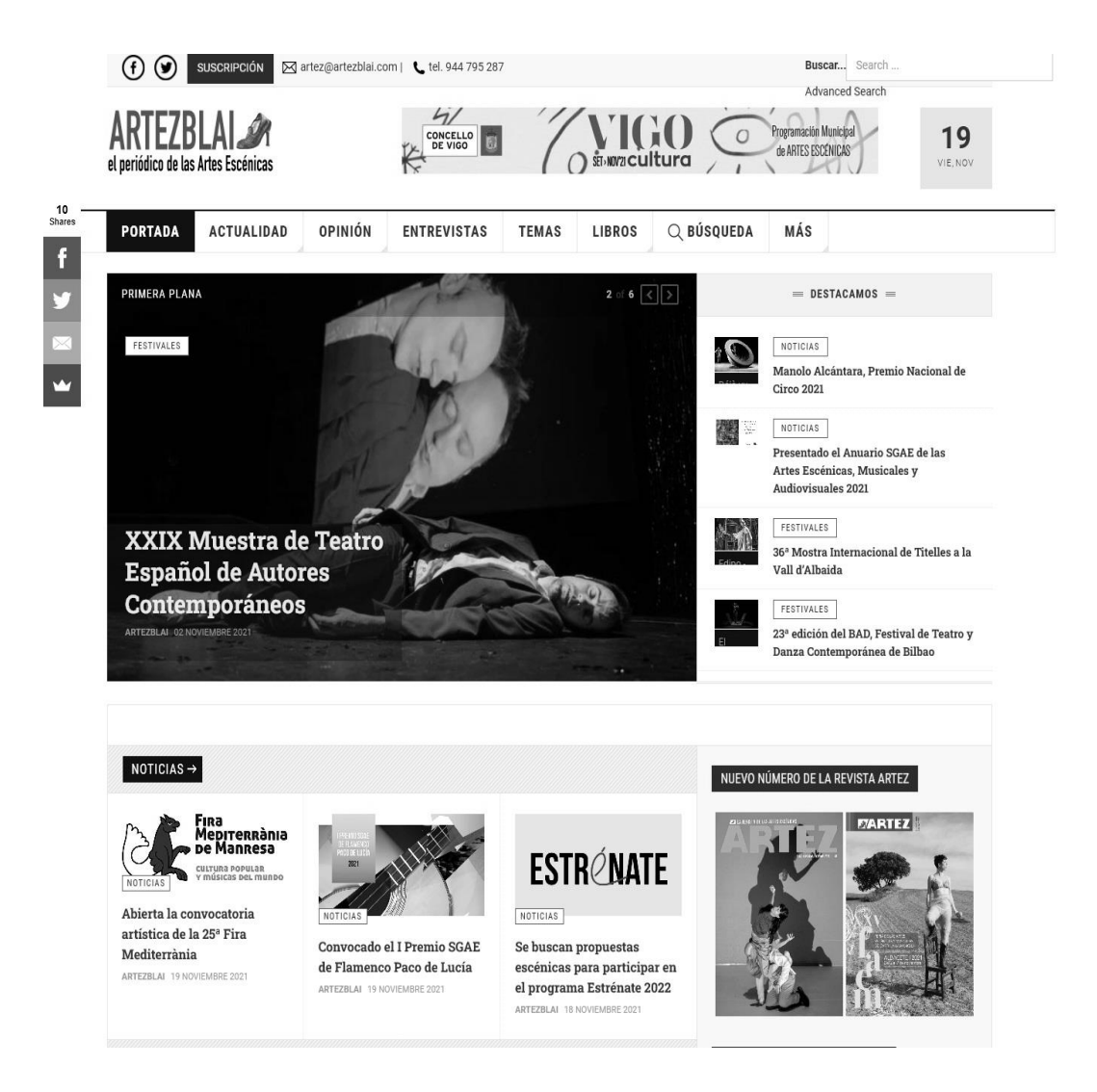

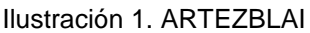

#### <span id="page-19-0"></span>**Ejemplos de Sistemas Homólogos Nacionales relacionados con las artes escénicas.**

#### • Portal Web Cubarte (**[http://cubarte.cult.cu](http://cubarte.cult.cu/)**)

En su página principal aparece el logotipo de cubarte, inferior a este presenta un banner dinámico con distintas imágenes, además debajo incluye un menú principal con siete vínculos y posee un buscador interno para búsqueda de noticias sobre la cultura. Debajo del menú principal, se muestran dos columnas, una que muestra enlaces del periódico y blog de Cubarte, y la otros enlaces a diversos sitios de interés. En el pie de página se encuentra la información de los contactos y de otros portales relacionados con la cultura cubana.

# Cubarte Eortal de la

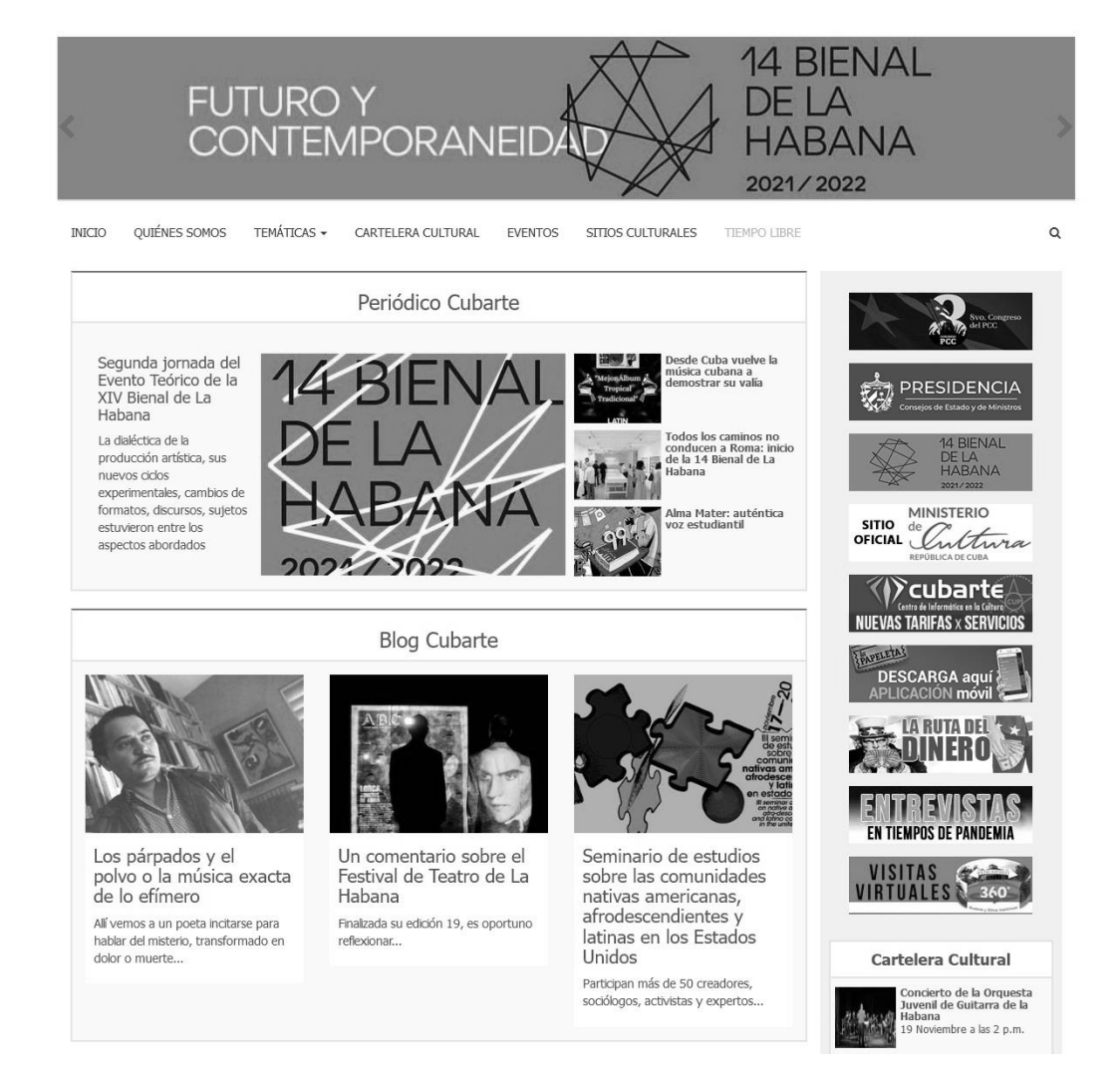

#### Ilustración 2. CUBARTE

#### • Portal Web Cuba Escena (**[https://cubaescena.cult.cu](https://cubaescena.cult.cu/)**):

Su página principal posee un diseño sencillo mostrando el logotipo de la página la, en su parte derecha se encuentran los botones de acceso a las redes sociales como Twitter, Facebook y su correo electrónico; debajo de estos está el menú principal que posee cinco vínculos. Observándose un banner dinámico el cual presenta imágenes de artistas del teatro. Posteriormente la página muestra un diseño en dos columnas, en la izquierda se visualiza resúmenes de obras y noticias de un gran interés cultural con materiales destacados del ámbito internacional relacionados con el arte y en la derecha se muestra un buscador interno y otras noticias de gran interés.

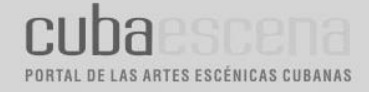

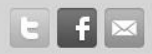

 $\mathbb{Q}$ 

DE LA CARTELERA ESCENA CUBANA HOY TEMAS DE LA ESCENA CUBANA » COSMOESCENA

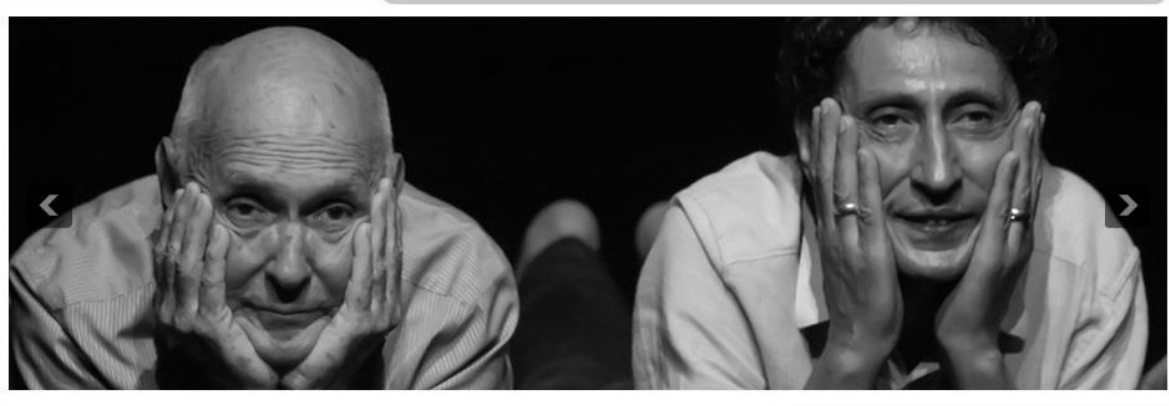

#### INICIO

#### ESCENA CUBANA HOY

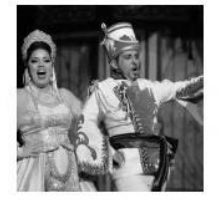

Teatro Lírico de Holguín regresa a las tablas del Eddy Suñol

Por Claudia Patricia Domínguez La compañía del Teatro Lírico Rodrigo

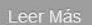

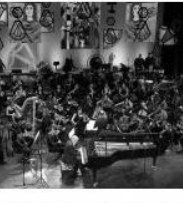

"Habana Concerto", tributo de José María Vitier al imaginario sonoro de la capital

Por Isachi Durruthy Peñalver José María Vitier García-Marruz (La Habana

Leer Más

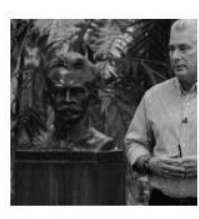

Díaz-Canel comparece en televisión nacional para hablar sobre la nueva normalidad y otros temas actuales

El primer secretario del Comité Central del Partido y presidente

Leer Más

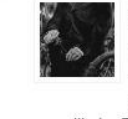

Search

**CUBA** 

#### Ni rosas ni sábanas blancas en venta Por Pedro de la Hoz A la rosa blanca

de José Martí, la que ilumina los Versos sencillos, no hay quien pueda

mancillarla. Es la flor

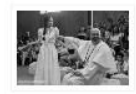

#### Rebeldía o "rebelión" Por Lillitsy Hernández Oliva Soy una joven rebelde, crítica y creo que en gran medida no son

características simplemente de mi personalidad, sino que considero son

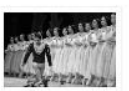

# Arte, cultura y una realidad<br>que se impone entre líneas<br>discontinuas

Por Kenny Ortigas Guerrero Pido licencia para referirme

indistintamente a los términos "arte" y "cultura" como si fueran uno solo, complementándose ambos. El parche antes de

Ilustración 3. CUBAESCENA

#### <span id="page-21-0"></span>**1.2.1 Resultados del estudio de portales homólogos.**

De los portales estudiados se pudo comprobar que ofrecen servicios similares como:

#### *Informativos:*

• Enlaces (Presente en todos los portales visitados): Los enlaces son dirigidos a sitios que guardan relación con el portal visitado, se pueden encontrar por lo general en el pie de la página o en cualquier menú.

• Noticias (Presente en todos los portales visitados): Las noticias constituyen la fuente principal de visitas en los portales visitados.

#### *Socialización:*

• Seguimiento en redes sociales (Presente en todos los portales visitados): Son enlaces que permiten el acceso directo a las redes sociales de dichas organizaciones destacando el uso de Facebook y Twitter.

#### *Elementos complementarios:*

• Buscador (Presente en cuatro de los portales visitados). Este servicio permite la búsqueda dentro del sitio. La búsqueda puede estar dada por letras, palabras o frases, puede ser avanzada o simple.

Luego de exponer el resultado anterior se puede concluir que es común estas características en sitios como este. Por lo tanto, se propone incluir estos parámetros antes dichos.

#### <span id="page-22-0"></span>**1.3 Metodología de desarrollo de software**

Una metodología de software es un conjunto de herramientas, técnicas, procedimientos y soporte documental encaminados a estructurar, administra o gestiona un proyecto de manera organizada y sistemática para que resulte exitoso. Se considera que la metodología de desarrollo son los pasos de fabricación del software con la tarea de trazar una línea secuencial de las tareas y actividades a realizarse. El mismo queda comprendido desde la fase en que se idea el proyecto hasta que se despliega. Para el desarrollo de este sistema se escoge la metodología AUP en su variante UCI ya que es la establecida para todos los centros productivos de la universidad.

El Proceso Unificado Ágil o *Agile Unified Process* (AUP) en inglés es una versión simplificada del Proceso Unificado Racional (RUP). Este describe de una manera simple y fácil de entender la forma de desarrollar aplicaciones de software de negocio usando técnicas ágiles y conceptos que aún se mantienen válidos en RUP. La UCI le ha realizado modificaciones con el fin de adaptarlo al ciclo de vida definido para la actividad productiva de dicha institución. De las 4 fases que encierra la metodología AUP se simplificaron en las siguientes:

• **Inicio:** en esta fase se realiza un estudio inicial de la organización cliente que permite obtener información fundamental acerca del alcance del proyecto, realizar estimaciones de tiempo, esfuerzo, costo y decidir si se ejecuta o no el proyecto.

• **Ejecución:** en esta fase se recogen las actividades que desarrolla AUP de elaboración, construcción y transición. Se ejecutan las actividades requeridas para desarrollar el software, incluyendo el ajuste de los planes del proyecto considerando los requisitos y la arquitectura.

• **Cierre:** En esta fase se analizan tanto los resultados del proyecto como su ejecución y se realizan las actividades formales de cierre del proyecto.

#### **Ventajas de AUP:**

- Simplicidad: apuntes concisos.
- Agilidad: procesos simplificados del RUP.
- Centrarse en actividades de alto valor: esenciales para el desarrollo.
- Herramientas independientes: a disposición del usuario.
- Fácil adaptación de este producto: de fácil acomodo (HTML).

Para el desarrollo del proyecto se utilizo el escenario #2 de AUP UCI

#### <span id="page-23-0"></span>**1.4 Herramientas para el desarrollo de Portales Web**

#### **Lenguajes de desarrollo del lado del cliente:**

*HTMLV5:* Es un lenguaje de marcado de hipertexto (por sus siglas en inglés HyperText Markup Language), y se emplea para el desarrollo de aplicaciones Web. Esta nueva versión proporciona mecanismos para simplificar el trabajo y facilitar la inclusión de elementos multimedia. El principal criterio de diseño de html5 ha sido el de resolver problemas prácticos, y con este objetivo adopta soluciones dirigidas a facilitar el trabajo en situaciones reales (16). Cabe recalcar que no se trata de un lenguaje de programación puesto que no contiene funciones aritméticas, estructuras de control, entre otras características de un lenguaje de programación. HTML genera aplicaciones Web estáticas, aunque en conjunto con diferentes lenguajes de programación se puede crear aplicaciones dinámicas. HTML5 ha sido diseñado para asegurar la compatibilidad en términos sobre la publicación sobre la Web.

*CSS3:* Las hojas de estilo en cascada (CSS) comprenden un lenguaje que se utiliza para describir el estilo de presentación (fuentes, colores, espaciado) de un documento escrito en un lenguaje de

marcado. Explora animaciones, transformaciones agregando un mayor atractivo visual y una mejor usabilidad. La relación entre HTML y CSS es muy fuerte dado que HTML es un lenguaje de marcado (es decir, constituye la base de un sitio) y CSS enfatiza el estilo (toda la parte estética de un sitio web) (17).

*JavaScript Ves12:* JavaScript no es más que un sencillo lenguaje de programación, que presenta una característica especial: sus programas, llamados comúnmente scripts, se programan en las páginas HTML. Estos scripts normalmente consisten en unas funciones que son llamadas desde el propio HTML cuando algún evento sucede. De ese modo, podemos añadir efectos como que un botón cambie de forma al pasar el ratón por encima, o abrir una ventana nueva al pulsaren un enlace, ... (18).

#### **Lenguaje de programación del lado del servidor:**

*PHP v7.0:* Es el lenguaje de script que se ejecuta del lado del servidor; el código PHP se incluye en una página HTML normal. Su nombre es el acrónimo recursivo para Preprocesador de Hipertexto PHP. Algo que distingue a PHP de lenguajes del lado del cliente como JavaScript es que su código es ejecutado en el servidor, generando HTML y enviándolo al cliente (19). Originalmente fue diseñado para el desarrollo Web de contenido dinámico. Una de las principales razones de la popularidad de PHP como lenguaje de creación de scripts para Web es su amplio soporte a diferentes bases de datos, facilitando que los desarrolladores creen sitios sustentados con datos perdurables, y que se hagan nuevos prototipos de aplicaciones web de manera rápida y eficiente sin demasiada complejidad.

#### **Sistema Gestor de Bases de Datos:**

*MySQL V5.6.48:* Es un sistema gestor de bases de datos (SGBD, DBMS por sus siglas en inglés) muy conocido y ampliamente usado por su simplicidad y notable rendimiento. Se puede obtener bajo la licencia GNU GPL. Su uso tiene mayor peso en aplicaciones web. Es multiplataforma. Es posible almacenar hasta 50 millones de registros y hasta 64 índices por tabla. MySQL es el sistema gestor de bases de datos de código abierto más popular en la actualidad. MySQL es muy popular en el desarrollo de aplicaciones web, ya que forma parte como sistema gestor de bases de datos de las plataformas LAMP, BAMP, MAMP y WAMP (20).

#### <span id="page-24-0"></span>**1.5 Otras herramientas y tecnologías**

*jQuery* **V3.3.1***:* Es un producto que sirve como base para la programación avanzada de aplicaciones, que aporta una serie de funciones o códigos para realizar tareas habituales. Por decirlo de otra manera, framework son unas librerías de código que contienen procesos o rutinas ya listos para usar. Los programadores utilizan los frameworks para no tener que desarrollar ellos mismos las tareas más básicas, puesto que en el propio framework ya hay implementaciones que están probadas, funcionan y no se necesitan volver a programar (21). Es una biblioteca multiplataforma de JavaScript, que permite simplificar la manera de interactuar con interacción con la técnica AJAX a páginas web. Es además un software libre y de código abierto, permitiendo su uso en proyectos tanto libres como privados.

*Entorno de Desarrollo Integrado:* Un IDE es un entorno de programación que ha sido empaquetado como un programa de aplicación, o sea, consiste en un editor de código, un compilador, un depurador y un constructor de interfaz gráfica. Los IDEs pueden ser aplicaciones por sí solas o pueden ser parte de aplicaciones existentes. Los IDE ofrecen un marco de trabajo amigable para la mayoría de los lenguajes de programación tales como C++, Python, Java, C#, Delphi, Visual Basic, etc. (22).

Un IDE debe tener las siguientes características:

- Multiplataforma
- Soporte para diversos lenguajes de programación
- Integración con Sistemas de Control de Versiones
- Reconocimiento de Sintaxis
- Extensiones y Componentes para el IDE
- Integración con Framework populares
- Depurador
- Importar y Exportar proyectos
- Múltiples idiomas
- Manual de Usuarios y Ayuda

Para el desarrollo del portal web se propone utilizar como IDE Visual Studio Code en su versión 1.60.2, al ser este el más apropiado ya que este posee todas las herramientas básicas y es libre de pago. Características de Visual Studio:

- Navegación y búsqueda rápida.
- Trabajo en equipo del mismo proyecto.
- Entorno personalizable.
- Bueno en la refactorización de código y validación de código.

*Visual Paradigm for UML V13.0:* Es una herramienta para la Ingeniería de Software Asistida por Computación (CASE por sus siglas en inglés) disponible para los sistemas operativos Linux y Windows. Entre sus principales características se encuentran que facilita la colaboración en equipo y brinda apoyo

al ciclo de vida completo del desarrollo de software. Permite hacer la planificación, análisis y diseño de programas informáticos; además de generar código fuente y documentación de los mismos. Permite la generación de diagramas, diseño centrado en casos de uso, soporta aplicaciones web, genera reportes, genera bases de datos, entre otras características (23). En la Universidad de las Ciencias Informáticas (UCI) se ha estandarizado el uso del Visual Paradigm for UML como herramienta CASE para el modelado de los procesos de desarrollo de software que en ella se llevan a cabo, por la gran cantidad de ventajas que posee, quienes están en concordancia con los intereses y políticas establecidas en la institución.

*Sistema de Gestión de Contenido (CMS):* Un CMS es una herramienta que le ayuda a construir un sitio web sin necesidad de escribir todo el código desde cero. En lugar de construir su propio sistema para crear páginas web, almacenar imágenes y otras funciones, este sistema de gestión de contenido maneja todas las cosas de infraestructura básica para que pueda enfocarse en las demás partes de su sitio web. Además de los sitios web, también puede encontrar sistemas para otras funciones, como la gestión de documentos (23).

Los CMS más utilizados son los siguientes: WordPress, Joomla, Drupal, Prestashop, Magento en ese orden.

**WordPress V4.5**: Este es el líder de los CMS en la actualidad, con una amplia ventaja. Es muy valorado por la creación de blogs y sitios web en general. Se pueden hacer diferentes tipos de sitios, incluso ecommerce, ya que cuenta con el plugin Woocommerce que ayuda para estos efectos. Finalmente, está hecho en PHP y es gratuito.

**Joomla**: Es el segundo más utilizado. Este es otro gestor de contenido, de código abierto y, al igual que WordPress, creado en PHP, que es un lenguaje de programación. Joomla es una evolución de lo que anteriormente era CMS Mambo.

**Drupal**: Es uno de los CMS más conocidos, también es gratito y es open Source o de código abierto. Al igual que los anteriores está construido en PHP.

**Prestashop**: Este es un CMS que está enfocado en tiendas virtuales o e-commerce. Para esto, es uno de los más conocidos y valorado por los usuarios. Este vendría a ser el WordPress de las páginas e comercio virtual.

**Magento**: Este es otro de los CMS más valorados y populares entre los usuarios que requieren de una tienda virtual, ya que ofrece muchos niveles de configuración. Sin embargo, a diferencia de Prestashop, ya requiere de conocimientos un poco más avanzados para su utilización.

Para la realización del proyecto se toma a WordPress ya q este cuenta con 5 ventajas principales frente a los otros gestores de contenido.

- 1.Es de Código abierto
- 2.Posee actualización constante de sus plugin
- 3.Fácil de usar
- 4.Posee diseños atractivos.
- 5.Es el mas usado para Blog y portales

#### <span id="page-27-0"></span>**Conclusiones parciales**

Se hace necesaria la creación de un nuevo portal web que responda a las necesidades del Centro de documentación de las Artes Escénicas "María Lascayo". Se logró identificar que desarrollar una aplicación web en el CMS WordPress v5.1 permitirá desarrollar un portal web que permita mejorar la divulgación y el acceso a la información. El estudio de soluciones similares permitió identificar las mejores tecnologías, herramientas y metodologías a emplear para el desarrollo de la solución a la problemática.

#### <span id="page-28-0"></span>**CAPÍTULO 2. Análisis y diseño.**

En el presente capítulo se presentan las características y el funcionamiento del sistema, donde se tiene en cuenta los estilos arquitectónicos y patrones de diseño aplicables al *CMS wordpress*. Al mismo tiempo, se muestra a través del modelo de dominio los principales objetos del sistema. Se definen los requisitos funcionales y no funcionales que deben estar presentes en la solución. Mediante el modelo de despliegue se muestra la distribución física del sistema.

#### <span id="page-28-1"></span>**2.1Diagrama del modelo de dominio**

El modelo de dominio es una representación visual de las clases conceptuales u objetos del mundo real en un dominio de interés. Su uso posibilita ilustrar los elementos involucrados en el proyecto, así como las interrelaciones entre estos. A partir de su implementación se puede modelar el negocio asociado a la solución propuesta (24).

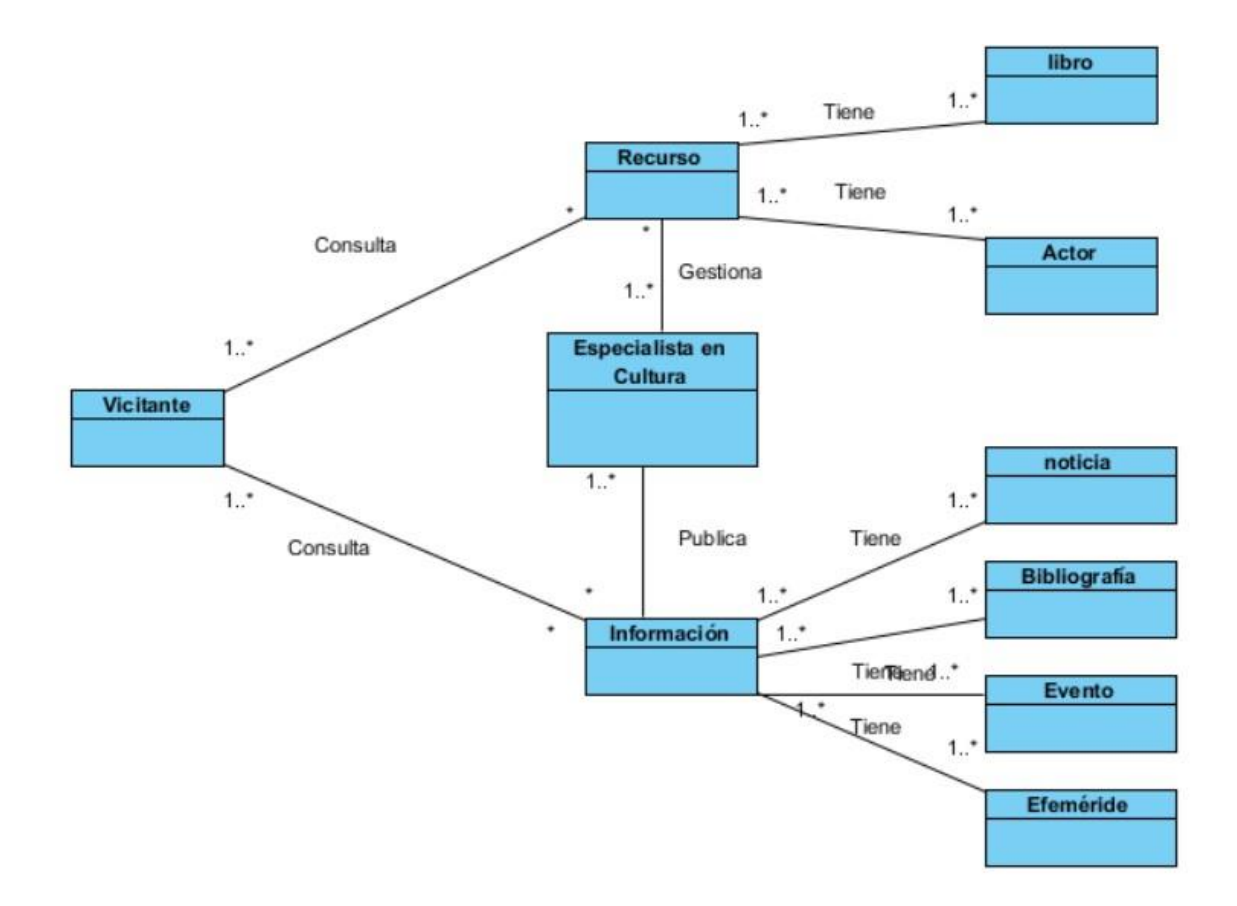

<span id="page-28-2"></span>Ilustración 4. Diagrama del modelo de dominio. Fuente: elaboración propia.

#### <span id="page-29-0"></span>**2.2 Propuesta de solución**

Para dar cumplimiento al problema planteado se desarrolló un portal web utilizando el *CMS Wordpress*, que permitió controlar de forma dinámica la información. Cuenta con varias secciones, en las que se presentarán de forma organizada los contenidos. En algunos de estos contenidos los usuarios tienen las opciones de evaluarlos y exportarlos.

Los usuarios pueden suscribirse al boletín para recibir por correo electrónico notificaciones relacionadas con las noticias en el portal. También se permite efectuar la búsqueda de los contenidos publicados en las que el usuario puede introducir palabras clave. La información del portal web es socializada a través de las redes sociales y canales como *Facebook y Twitter*. Cuenta con un bloque de información de contacto y enlace a sitios de interés.

<span id="page-29-3"></span>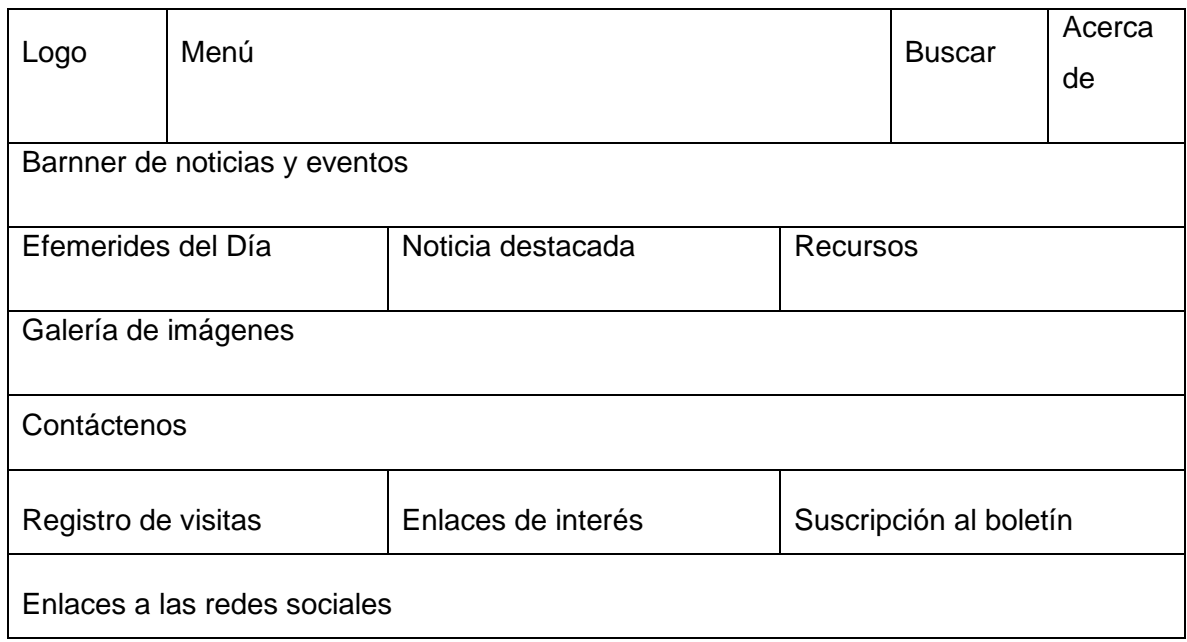

*Tabla 1. Arquitectura de información. Fuente: elaboración propia.*

#### <span id="page-29-1"></span>**2.3 Requisitos**

Los requisitos de un sistema son descripciones de lo que el sistema debe hacer el servicio que ofrece y las restricciones en su operación. El objetivo principal es identificar y documentar todo, para comunicárselo de forma clara al cliente y a los miembros del equipo de desarrollo (25). A continuación, se presenta las actividades desarrolladas en esta disciplina, así como los productos de trabajo elaborados en el desarrollo de la investigación.

#### <span id="page-29-2"></span>**2.3.1 Fuentes para la obtención de requisitos**

Las fuentes de obtención de requisitos utilizadas fueron:

- Modelo de dominio (ver Figura 1).
- Análisis de las herramientas existentes (ver epígrafe 1.4 Herramientas para el desarrollo de Portales Web**.**
- Especialistas del Centro de Documentación de las Artes Escénicas "María Lascayo"

#### <span id="page-30-0"></span>**2.3.2 Técnicas de identificación de requisitos**

En la obtención de los requisitos de la herramienta para la visualización de los detalles técnicos se emplearon como técnicas de identificación de requisitos la entrevista, la observación y el desarrollo de prototipos. Su definición y forma de aplicación se describen a continuación.

#### **Entrevista**

Es una técnica muy utilizada para obtener información cualitativa, como opiniones o descripciones subjetivas de actividades. Algunos aspectos importantes a tener en cuenta al realizar la entrevista es la preparación, ya que deben quedar bien definidos cuáles son los contenidos que se desean obtener. Además, se recomienda utilizar preguntas abiertas, donde los entrevistados puedan elaborar y dar detalles, más allá de simplemente responder "si" o "no" (26). La técnica se aplicó a través de un cuestionario de preguntas realizado al cliente para obtener la información necesaria referente a los requerimientos de la herramienta a desarrollar.

#### **Observación**

Por medio de esta técnica se obtiene información sobre la forma en que se efectúan las actividades. La técnica se aplicó a través de una guía de observación, la cual permite observar la manera en que se llevan a cabo los procesos y verificar que realmente se sigan todos los pasos especificados. Los observadores experimentados saben qué buscar y cómo evaluar la relevancia de lo que observan (26).

#### **Desarrollo de prototipos**

Los prototipos suelen consistir en versiones reducidas, demos o conjuntos de pantallas (que no son totalmente operativos) de la aplicación. Fomentan el desarrollo de ideas y permiten a los usuarios mejorar las especificaciones de requerimientos (26). La técnica se aplicó a través del prototipado de 30 interfaces de usuario para conocer cuáles son las características que debían tener las interfaces de la herramienta a desarrollar. La aplicación de las técnicas descritas permitió comprender con profundidad

el problema de investigación y facilitó la identificación de las funcionalidades y características de la propuesta de solución, definidas en el siguiente epígrafe.

#### <span id="page-31-0"></span>**2.3.3 Especificación de requisitos de software**

En la especificación de requisitos deben recogerse tanto las necesidades de clientes y usuarios como los requisitos que debe cumplir el software a desarrollar para satisfacer todas las necesidades. A continuación, se describirán los requisitos funcionales y no funcionales que se tuvieron en cuenta para elaborar la solución del problema planteado.

#### <span id="page-31-1"></span>**2.3.4 Requisitos funcionales**

Los requisitos funcionales son declaraciones de los servicios que debe proporcionar el sistema, de qué forma se debe comportar en situaciones particulares (27). En la Tabla 2 se muestran los requisitos funcionales que se identificaron en el desarrollo de la herramienta para la visualización de los detalles técnicos de los recursos de hardware y software del equipo.

<span id="page-31-2"></span>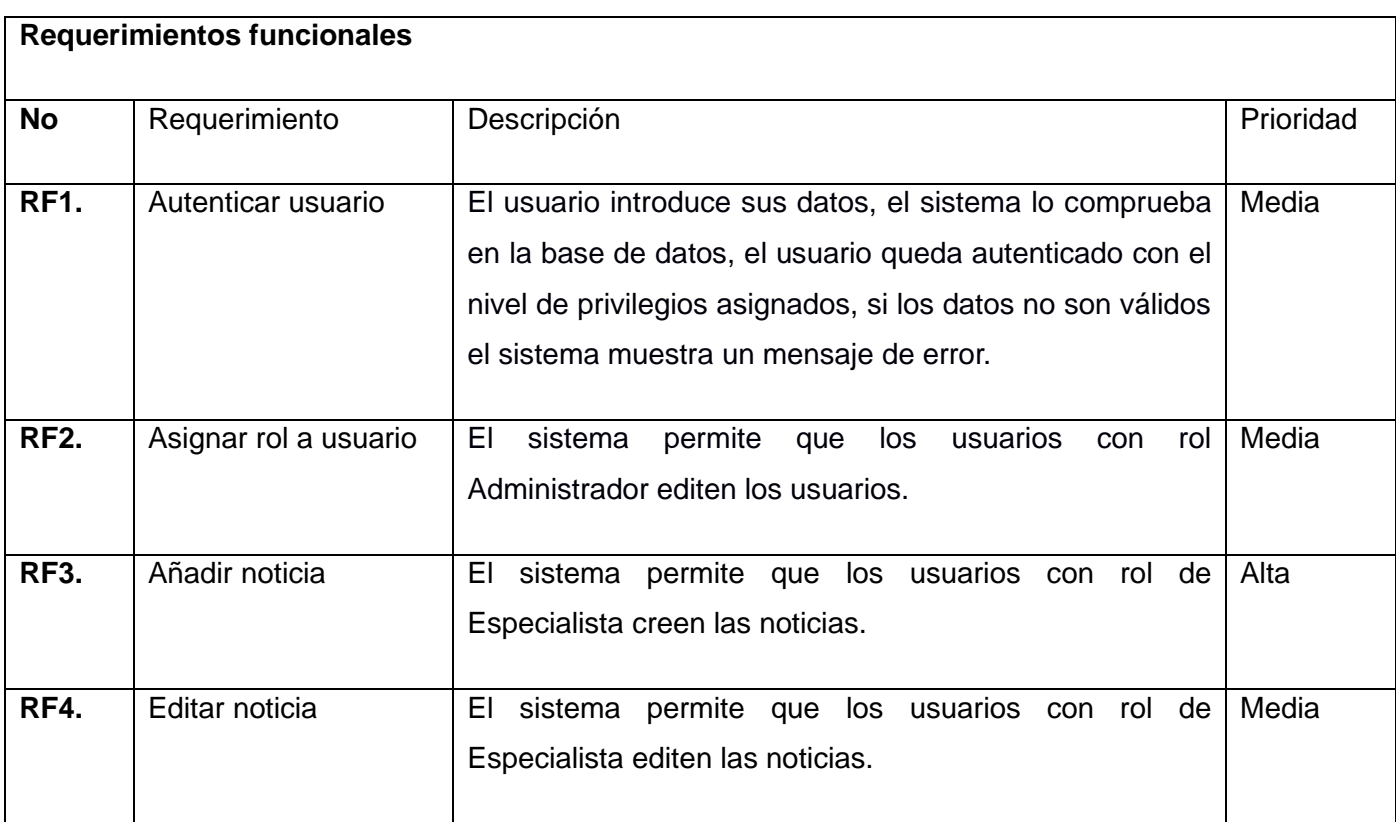

Tabla 2: Listado de requisitos funcionales de la propuesta de solución. (Fuente: elaboración propia).

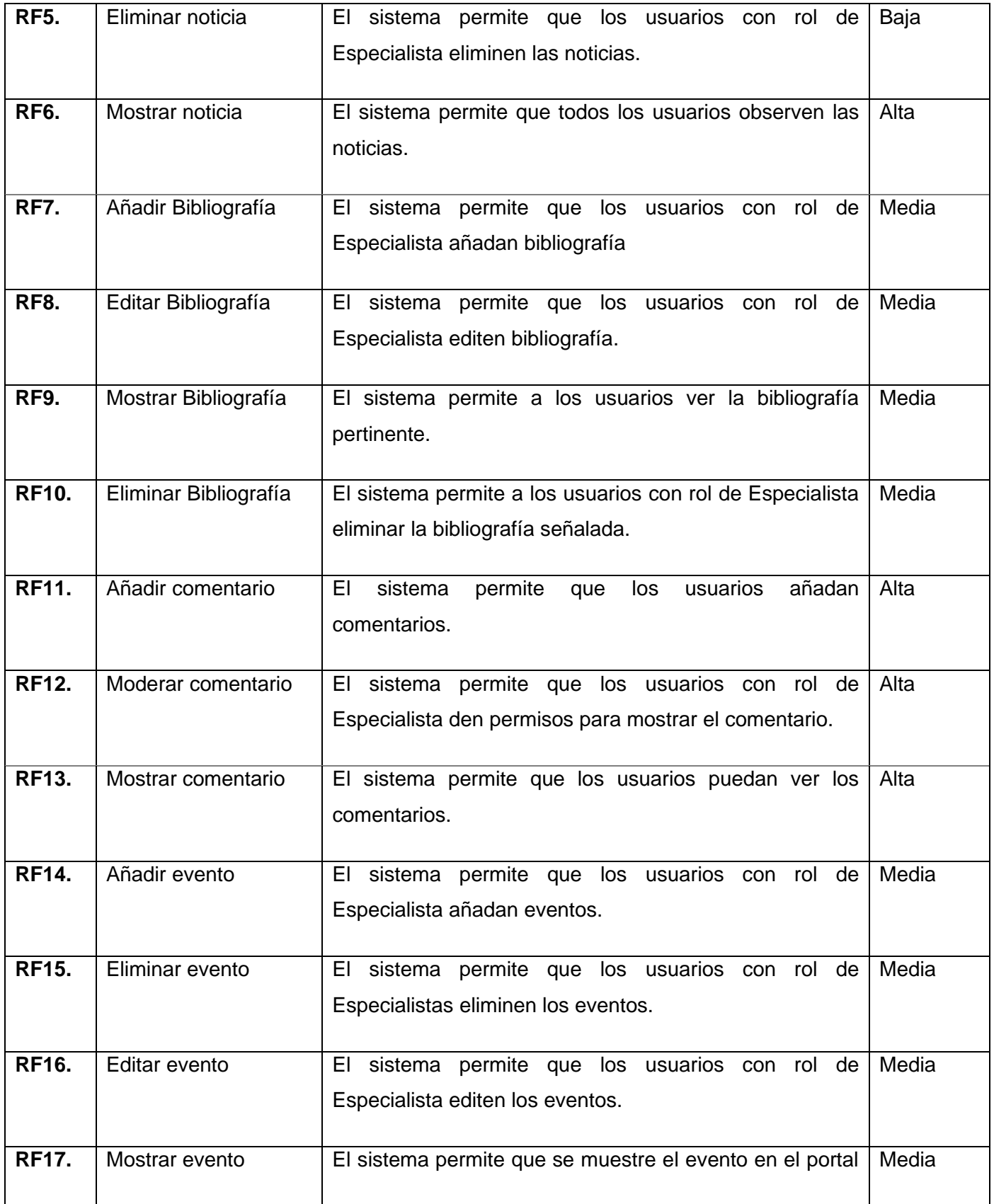

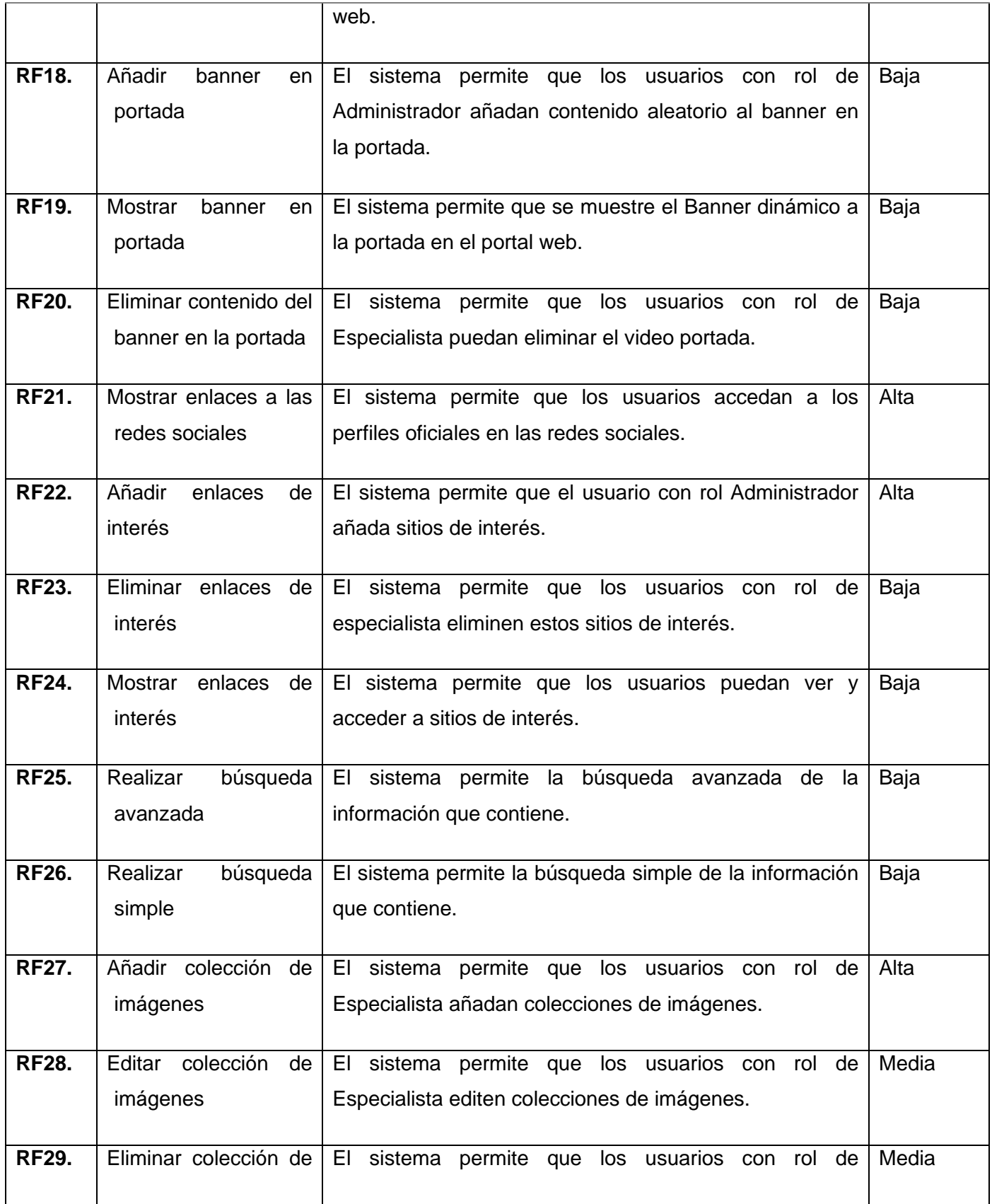

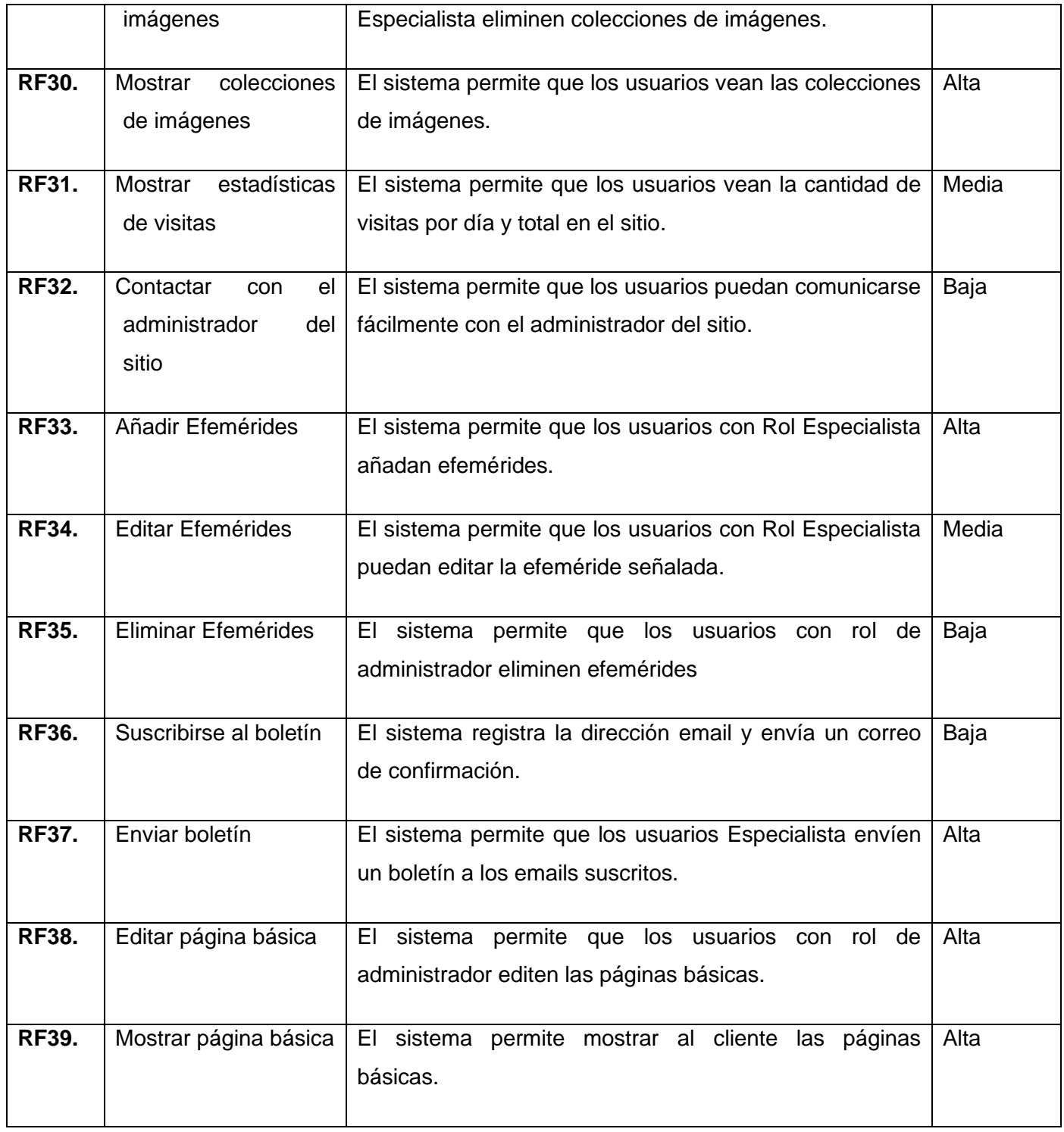

#### <span id="page-34-0"></span>**2.3.2 Requisitos no funcionales**

Los requisitos no funcionales son cualidades y restricciones de los servicios o funciones ofrecidas por el sistema. La definición de los requisitos no funcionales de la propuesta de solución se realizó mediante el estándar de calidad, propuesto en el producto de trabajo "Especificación de requisitos de software" del expediente de proyecto utilizado en la actividad productiva de la universidad (27). En la Tabla 3 se muestran los requisitos no funcionales que se identificaron en el desarrollo de la herramienta.

<span id="page-35-0"></span>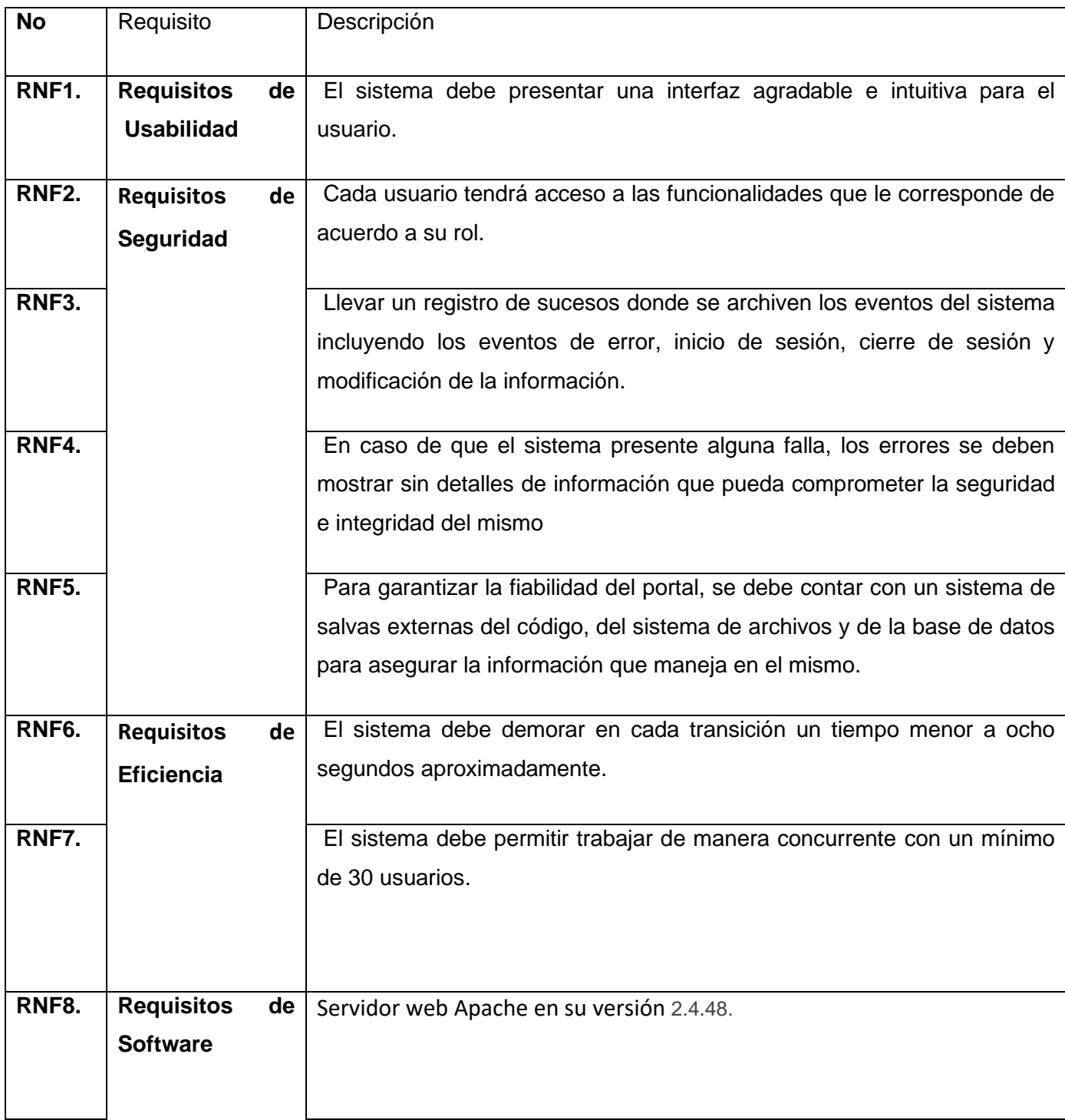

Tabla 3. Listado de requisitos no funcionales de la propuesta de solución. (Fuente: elaboración propia).

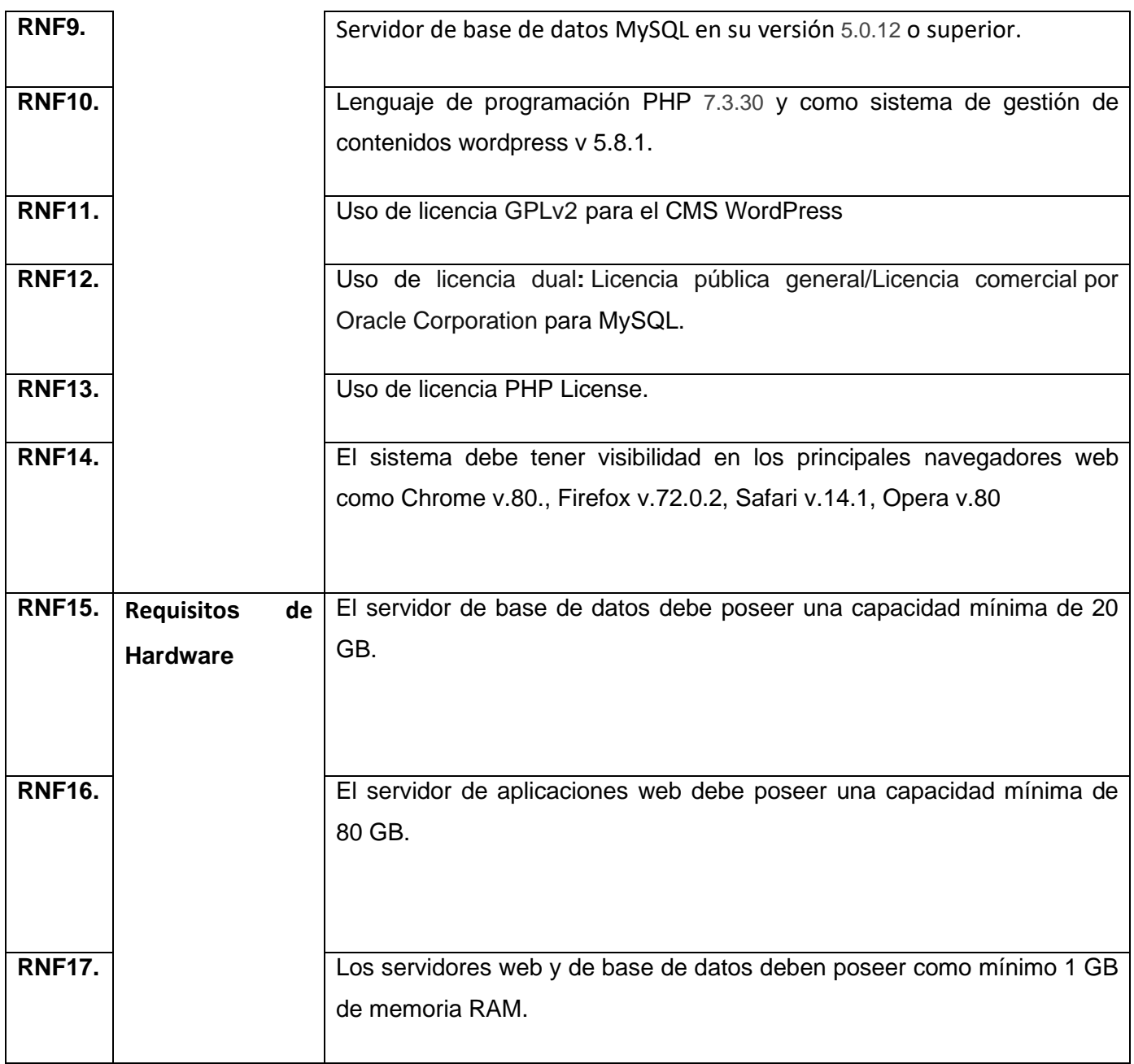

#### <span id="page-36-0"></span>**2.4 Diagrama de caso de uso del sistema**

En el proceso de análisis del software de la disciplina Ingeniería de Software se realiza la Ingeniería de Requisitos que es el uso sistemático de procedimientos, técnicas, lenguajes y herramientas para obtener el análisis, documentación, evolución continua de las necesidades del usuario y la especificación del comportamiento externo de un sistema que satisfaga las necesidades del usuario. Una vez recopilados

los requisitos se crean un conjunto de escenarios que identifiquen una línea de utilización para el sistema que va a ser construido, estos escenarios son llamados casos de uso y facilitan la descripción de cómo el sistema se usará. En general, un caso de uso es, simplemente, un texto escrito que describe el papel de un actor que interactúa con el acontecer del sistema (28).

Los Diagramas de Casos de Uso (DCU) son una técnica para capturar requisitos o información de cómo un sistema o negocio trabaja, y están compuesto por los casos de uso, los actores que se pueden definir como algo con comportamiento, como una persona (identificada por un rol), sistema informatizado u organización y las relaciones existentes entre ellos (29). En la *Figura 2* se muestra la relación entre los actores y requisitos existentes en el sistema.

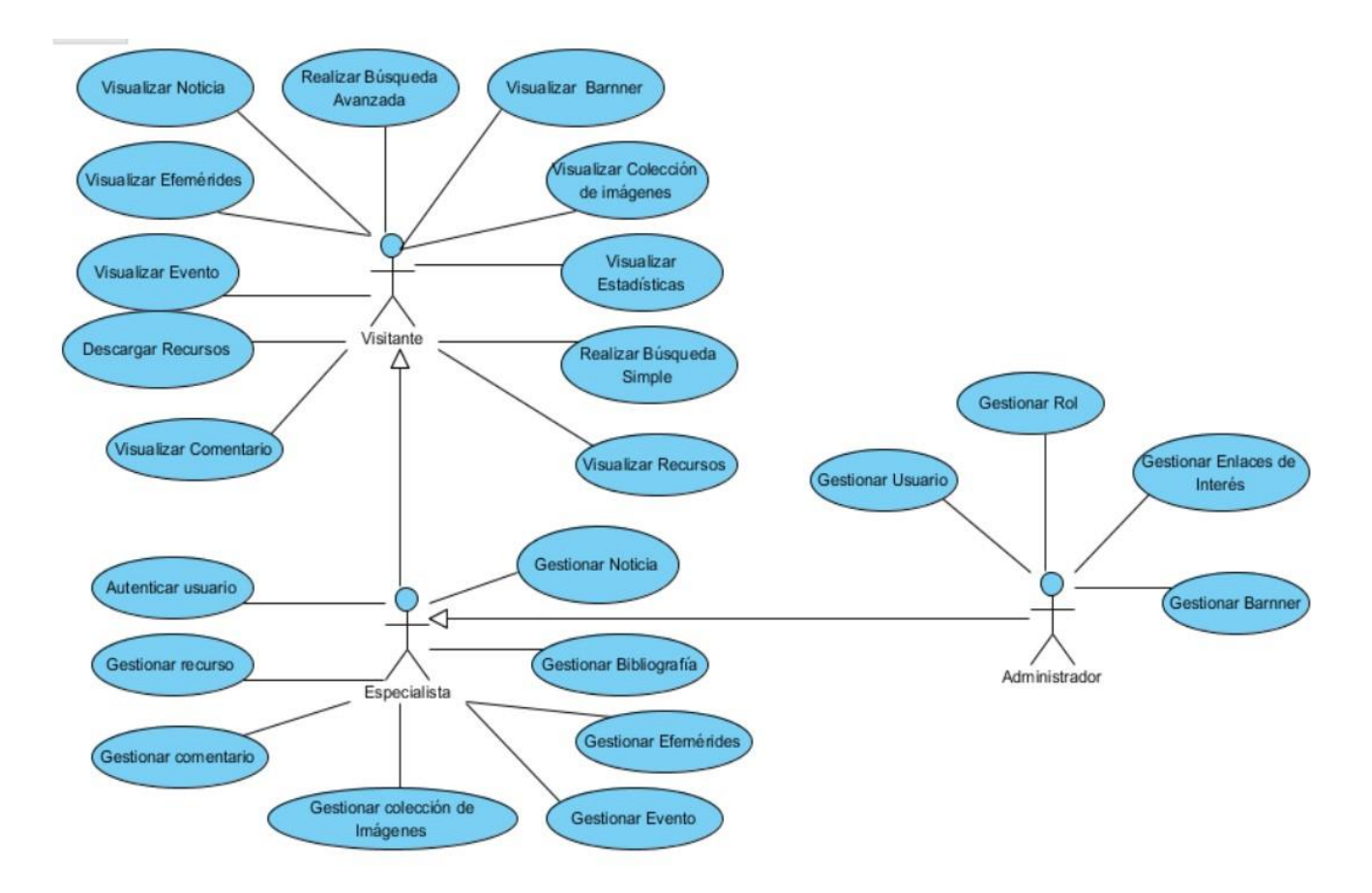

Ilustración 5. Diagrama de casos de uso del sistema. Fuente: elaboración propia.

<span id="page-37-0"></span>✓**Usuario:** Usuarios que navegan en el portal web. Puede visualizar todos los contenidos que estén publicados en el portal. Pueden ver y descargar los recursos disponibles

✓**Especialista:** Usuarios que escriben las noticias en el portal, gestiona los eventos, los recursos y las efemérides en el portal.

✓**Administrador:** Es el responsable de crear y definir los permisos de acceso de los usuarios. Su principal tarea es mantener el portal actualizado y gestionar los servicios que va a brindar. Este usuario va a contar con todos los privilegios de los roles mencionados anteriormente.

#### <span id="page-38-0"></span>**2.5 Especificación de requerimientos**

Para realizar la especificación de requerimientos del sistema se hace uso de las descripciones textuales de los casos de uso, técnica que propone el escenario 2 de la metodología AUP-UCI para encapsular los requerimientos funcionales del sistema. Con el empleo de esta técnica se describió qué se espera como salida de la implementación, y cómo se ve beneficiado el usuario final. Se expresa en lenguaje natural y sencillo, considerando que los usuarios finales tienden a desconocer el lenguaje técnico. A continuación, se muestra la descripción del caso de uso del sistema para el requerimiento funcional "Gestionar noticia".

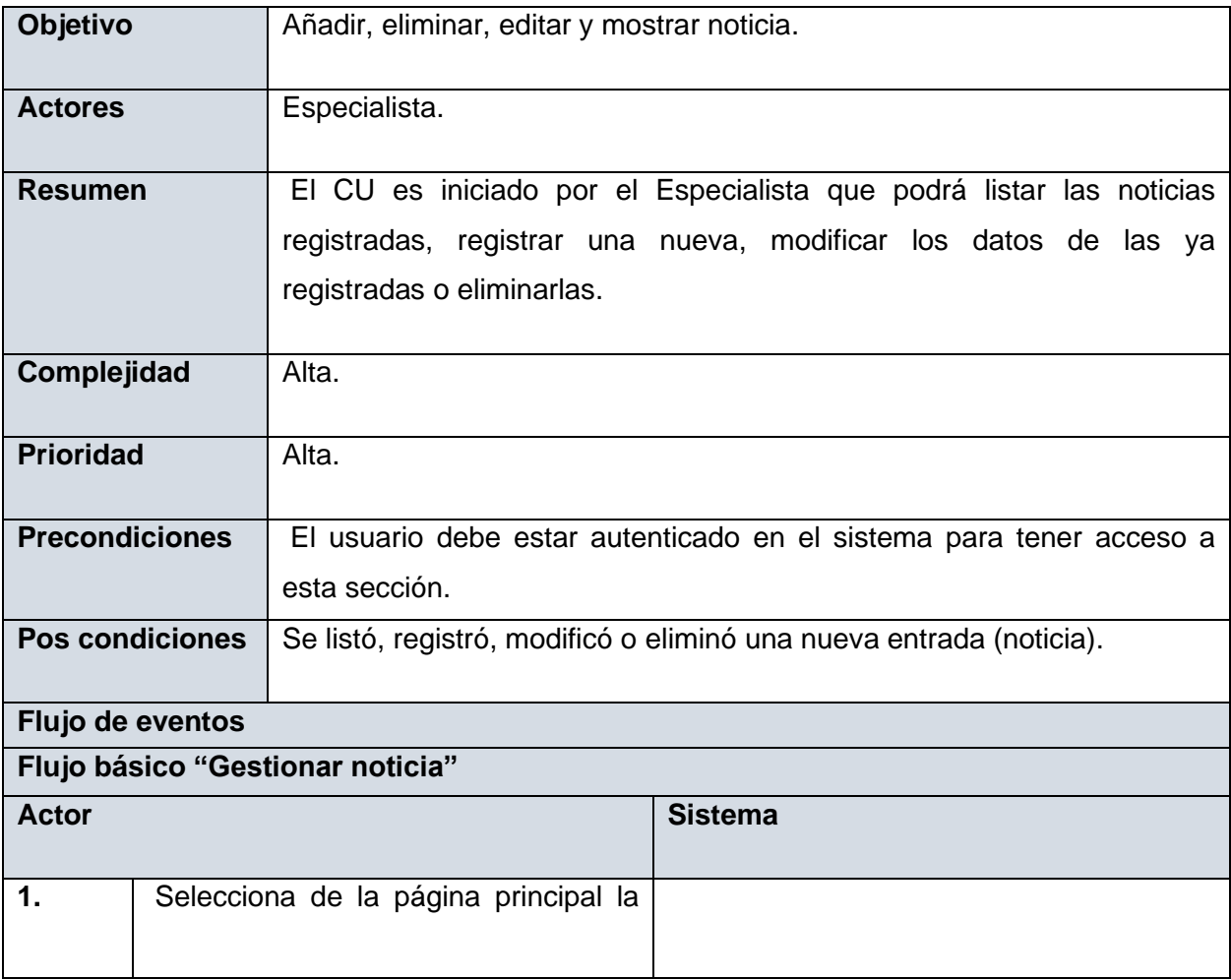

Tabla 4. Descripción del caso de uso "Gestionar noticia". Fuente: elaboración propia.

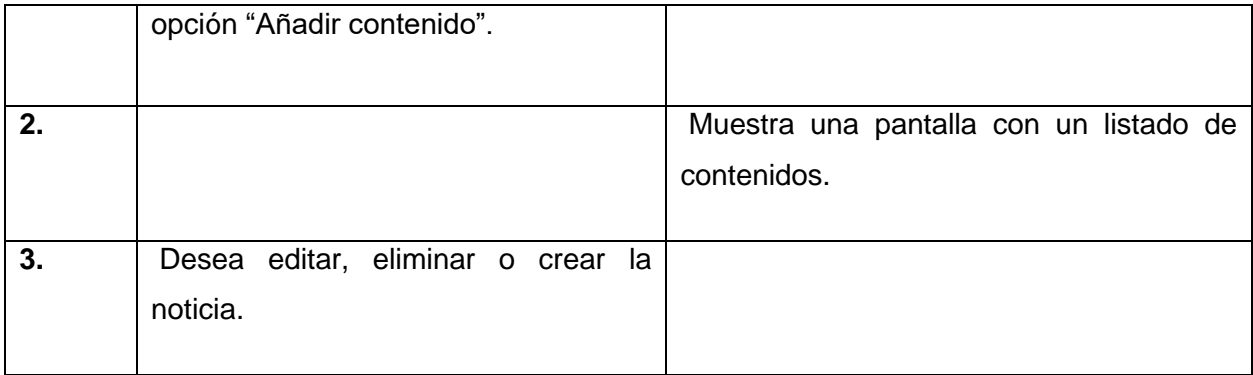

#### <span id="page-39-0"></span>**2.6 Patrones de Diseño**

Al utilizar el *CMS* WordPress para el desarrollo del portal web, la arquitectura y los patrones son heredados de este. En lugar de considerar el sitio web como un conjunto de páginas interrelacionadas, WordPress estructura los contenidos en una serie de elementos básicos.

Un patrón de diseño describe una estructura de diseño que resuelve un problema particular del diseño dentro de un contexto específico y entre "fuerzas" que afectan la manera en la que se aplica y en la que se utiliza este patrón. Se caracteriza como una regla de tres partes que expresa una relación entre cierto contexto, un problema y una solución (30). En el desarrollo de software el uso de patrones de diseño constituye una buena práctica debido a que proporciona una organización estructurada más fácil de entender para los desarrolladores. El uso de patrones de diseño permite construir software que sean más fáciles de mantener y extender, representando un ahorro de tiempo.

WordPress está diseñado usando una variante de patrón observador conocida como publicador/suscriptor. El patrón observador define una dependencia de uno a muchos entre objetos, de modo que cuando un objeto cambie su estado les avisara a todos los dependientes de este cambio, con lo que consigue evitar bucles de actualización. Está relacionado con algoritmos de asignación de responsabilidades a clases y objetos (31).

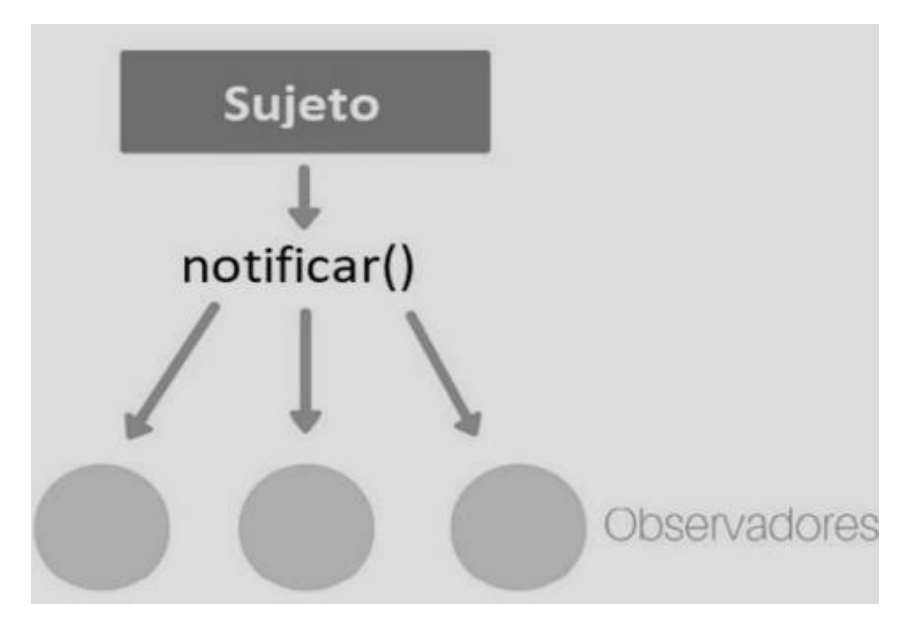

Ilustración 6. Patrón Observador.

<span id="page-40-0"></span>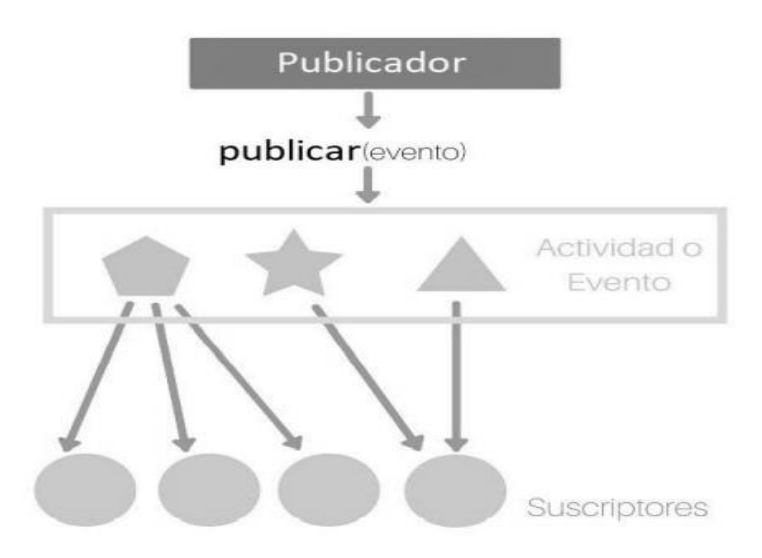

Ilustración 7. Variante publicador/suscriptor.

<span id="page-40-1"></span>Otros patrones de diseño que pueden ser usados en el desarrollo con WordPress son el Singleton y el patrón Factory. El patrón Singleton es muy común en el desarrollo de complementos de WordPress. El objetivo del patrón Singleton es permitir restringir la creación de objetos pertenecientes a una clase o el valor de un tipo a un único objetivo. (31) Es habitual su uso en situaciones en las que una clase controla el acceso a un recurso único o cuando un tipo de datos debe estar disponible para el resto de los objetos de una aplicación. El patrón Factory consiste en utilizar una clase constructora abstracta con métodos definidos y otros abstractos para obtener uno u otro comportamiento. Las clases principales en este patrón son el creador y el producto. El creador necesita crear instancias de productos, pero el tipado del producto no debe ser forzado en las subclases del creador, porque las posibles subclases del creador deben poder especificar subclases del producto para utilizar. La solución para esto es hacer un método abstracto que se defina en el creador para que devuelva un producto. (31)

#### <span id="page-41-0"></span>**2.7 Diseño arquitectónico**

La arquitectura de software representa la estructura del sistema, la interacción entre los componentes y las relaciones de control entre las partes; con el objetivo de que se satisfagan los requisitos funcionales y no funcionales (32). En la propuesta de solución se emplea el patrón arquitectónico Modelo-Vista-Controlador (MVC) descrito a continuación.

MVC separa los componentes de una aplicación en tres grupos: el modelo, la vista y el controlador; y describe como se relacionan entre ellos para mantener una estructura organizada, limpia y con acoplamiento mínimo entre las capas. El Modelo contiene los datos del dominio, la lógica del negocio, y los mecanismos de persistencia del sistema. La Vista es la responsable de generar la interfaz de la aplicación, cada vista tiene una relación con el controlador. El controlador tiene la misión de actuar como intermediario entre el usuario y el sistema (33).

- Modelo: Se manifiesta en el proyecto como las clases y métodos que se comunican con la base de datos ya que la aplicación web almacena grandes volúmenes de datos.
- Vista: genera la interfaz de navegación web de la herramienta, partiendo de los datos que le suministra el controlador.
- Controlador: representa las implementaciones concretas de cada uno de los procedimientos necesarios para desarrollar la herramienta. Además, es el encargado de seleccionar la vista más apropiada en función de la acción llevada a cabo por el usuario, suministrándole toda la información.

#### <span id="page-41-1"></span>**2.8 Diagramas de clases del diseño con estereotipos web**

Los diagramas de clases del diseño tradicionales (DCD) describen gráficamente las especificaciones de las clases de software e interfaces en una aplicación (34). Las características particulares de los diagramas de clases web con respecto a los diagramas de clases tradicionales son el uso de estereotipos UML especiales, los cuales permiten modelar de forma certera la arquitectura y funcionamiento de aplicaciones de este tipo. En la figura 5 se muestra el diagrama de clases de diseño con estereotipos web correspondiente al caso de uso Gestionar Noticia.

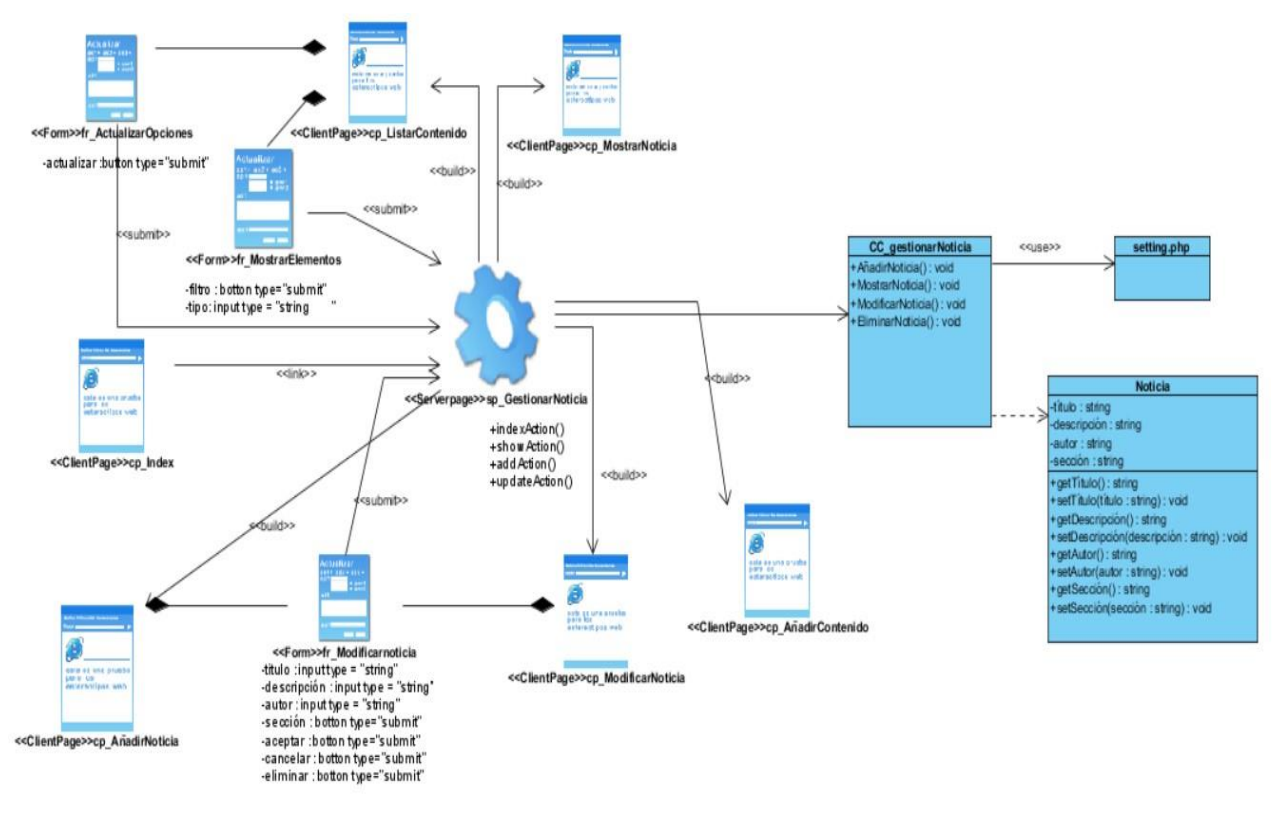

Ilustración 8. Diagrama de clase del diseño. CU Gestionar Noticia. Fuente: elaboración propia.

#### <span id="page-42-1"></span><span id="page-42-0"></span>**2.9 Diagrama de secuencia**

El diagrama que se presenta muestra la interacción de un conjunto de objetos en una aplicación a través del tiempo, contienen detalles de implementación del escenario "Añadir noticia", incluyendo los objetos y clases que se usan (35). En la figura 6 se muestra el diagrama de clases de diseño con estereotipos web correspondiente al caso de uso Gestionar Noticia.

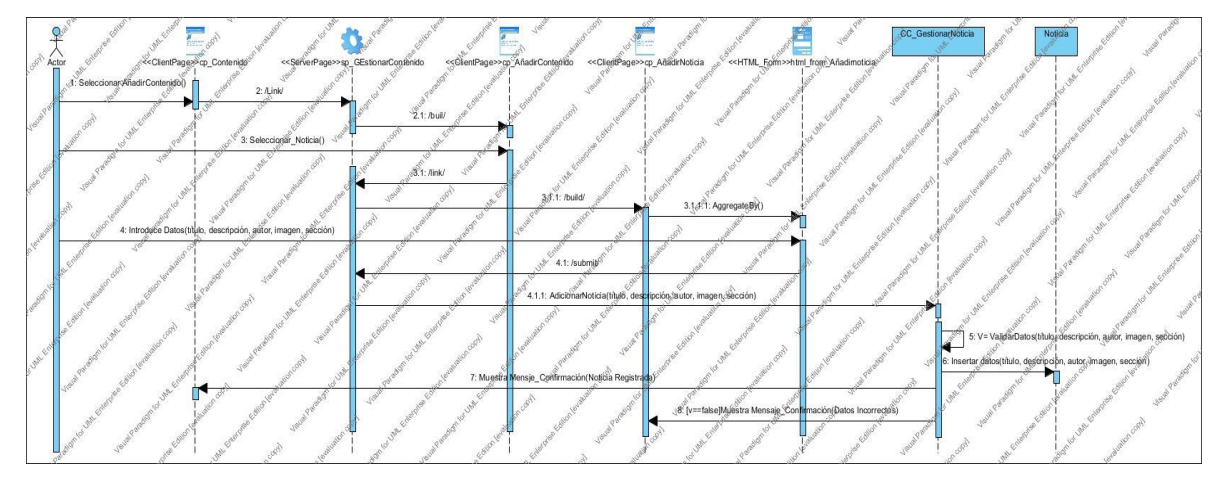

<span id="page-43-1"></span>Ilustración 9. Diagrama de secuencia. CU Gestionar Noticia [AdicionarNoticia]. Fuente: elaboración propia.

#### <span id="page-43-0"></span>**2.10 Conclusiones parciales**

Se desarrolló el análisis y diseño de la propuesta de solución haciendo uso de los artefactos que propone la metodología Variación de AUP para la UCI y los resultados obtenidos arribando a las siguientes conclusiones:

• Los requisitos funcionales y no funcionales identificados a partir del proceso de determinación de requisitos permitieron desarrollar las distintas funcionalidades que debe cumplir el sistema para solucionar las necesidades detectadas.

• Los diagramas y modelos desarrollados permiten un mayor entendimiento del sistema a implementar mostrando las relaciones existentes entre las distintas clases, las funcionalidades presentes en las mismas y la ordenación temporal de los mensajes.

• El modelo de diseño se emplea como antesala a las actividades de implementación, permitiendo identificar las principales clases del sistema, las relaciones existentes entre ellas y sus métodos asociados, lo que posibilitó una reducción del acoplamiento y aumento de la reutilización.

#### <span id="page-44-0"></span>**CAPÍTULO 3: Implementación y Pruebas**

En el presente capítulo, se describen los estándares de codificación que se emplean en el desarrollo de la herramienta; así como el diagrama de despliegue, y un ejemplo de la interfaz gráfica de usuario. Además, se realizan pruebas de software con el objetivo de descubrir y corregir los posibles errores de visualización de los detalles

#### <span id="page-44-1"></span>**3.1 Implementación**

El objetivo de esta disciplina es construir el sistema informático, a partir de los resultados del Análisis y Diseño. Una implementación es la realización de una especificación técnica o algoritmos con un programa. Muchas implementaciones son realizadas según una especificación o un estándar (35). Durante la implementación se utilizaron los estándares de codificación descritos a continuación.

#### <span id="page-44-2"></span>**3.1.1 Estándares de codificación**

Un estándar de codificación comprende un conjunto de reglas, normas o patrones con el objetivo de establecer uniformidad en el proceso de generación de código y la legibilidad del mismo posibilitando así que sea comprendido por uno o más desarrolladores (36). A continuación, se mencionan los estándares de codificación de PHP utilizados para la implementación de la herramienta.

#### **Comentarios:**

Se recomienda encarecidamente el uso del estilo de comentarios estándar de C y C++, es decir, (//) para una sola línea y (/ \* \* /) para varias líneas, y el uso del estilo de comentarios Python o Perl, es decir, (#), es desanimado.

#### **Longitud de línea y sangría:**

Es una recomendación estándar no exceder más de 75-85 caracteres por línea de código. No se deben usar tabulaciones para la sangría en su lugar, use espacios, ya que es el método de sangría estándar en la mayoría de los lenguajes de programación. Una declaración por línea o dividir líneas para varios largos.

#### **Estructuras de control:**

El flujo de control o las sentencias condicionales deben escribirse de tal manera que puedan diferenciarse de las sentencias de llamada de función. Mientras se escribe if, for, else, foreach, do, while, switch y otros controles, debe haber un espacio entre la palabra clave y el paréntesis de apertura. Las definiciones de función no tienen ningún espacio entre el nombre de la función y el paréntesis de apertura.

#### **Llamadas a funciones:**

No debe haber espacios entre los parámetros, la coma, el último parámetro y el punto y coma. Utilice siempre etiquetas PHP completas y evite las etiquetas abreviadas. Además, dé un espacio entre ambos lados del operador '='.

A continuación, algunas reglas a seguir para que el código sea fácilmente comprensible y para administrarlo fácilmente.

**Nombrar variables:** Hay algunas convenciones que se deben seguir para nombrar las variables:

- 1. Uso de letras minúsculas para nombrar las variables.
- 2. Uso de '' para separar las palabras en una variable.
- 3. Los nombres de variables estáticas pueden comenzar con la letra 's'.
- 4. Los nombres de las variables globales deben comenzar con la letra 'g'.
- 5. Uso de letras mayúsculas para definir constantes globales con '' como separador.

**Alineación de bloques:** Cada bloque de código y llaves deben estar alineadas.

**Funciones breves:** Todas las funciones y métodos deben limitarse a una sola página y no deben ser extensos.

#### <span id="page-45-0"></span>**3.2 Diagrama de despliegue**

El diagrama de despliegue permite mostrar la arquitectura en tiempo de ejecución del sistema respecto al hardware y software. Se representa mediante nodos, con sus respectivos componentes, y las relaciones que existen entre ellos (34). En la ilustración7 se presenta el diagrama de despliegue elaborado para la propuesta de solución.

**Nodos:** elementos de procesamiento con al menos un procesador, memoria, y posiblemente otros dispositivos.

**Dispositivos:** nodos estereotipados sin capacidad de procesamiento en el nivel de abstracción que se modela.

**Conectores:** expresa el tipo de conector o protocolo utilizado entre el resto de los elementos del modelo.

**LDAP:** Es la estación de trabajo que brinda la posibilidad de comprobar las credenciales de los usuarios que se autentican en el sistema.

servidor correo: Este servidor es el encargado de la gestión de notificaciones a través del correo electrónico.

**pc\_cliente:** Es la estación de trabajo cliente que presenta un navegador *web* para conectarse a la aplicación hospedada en el servidor de aplicaciones utilizando el protocolo de comunicación *HTTPS*.

**servidor\_aplicacion**: Es la estación de trabajo que hospeda el código fuente de la aplicación, y que les brinda a los usuarios las interfaces de la misma para realizar los procesos definidos por cada uno de los roles del sistema. Esta estación se comunica con el servidor de base de datos donde se almacenan los datos de la aplicación realizando la comunicación mediante el protocolo *TCP/IP*. Además, se comunica con el servidor *LDAP* que le brinda la posibilidad de comprobar las credenciales de los usuarios que se autentican en el sistema.

**base datos:** Este servidor es el encargado del almacenamiento de los datos del sistema, y se comunica con el servidor de aplicaciones de dicho sistema.

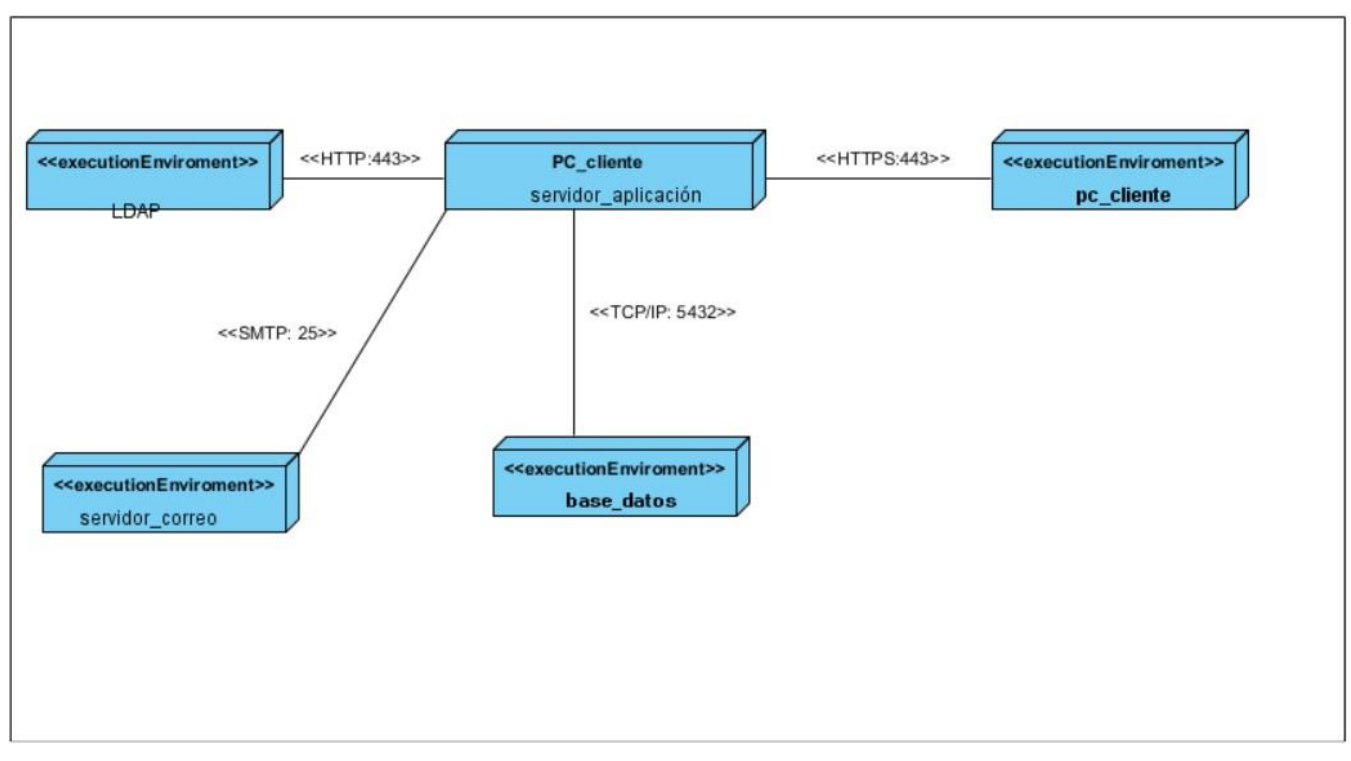

Ilustración 7. Diagrama de despliegue. Fuente: elaboración propia.

#### <span id="page-47-0"></span>**3.3 Verificación del sistema**

La elaboración de todo producto de software implica la posibilidad de introducción de errores que provocan fallos en el sistema desarrollado. Por este motivo debe existir una vía para garantizar su calidad y correcto funcionamiento. La realización de pruebas es una actividad que permite verificar el producto bajo ciertas condiciones y en base a los requerimientos identificados para la construcción del mismo, los resultados son observados y registrados para su corrección.

Con el objetivo de comprobar la calidad del producto desarrollado y garantizar que cumpla con las funcionalidades, se diseñaron casos de prueba basado en requisitos. Se realizaron 4 iteraciones de pruebas (funcionales, seguridad y rendimiento) que arrojaron varias no conformidades, resolviéndose todas estas al momento de realizar la tercera iteración.

#### <span id="page-47-1"></span>**3.3.1 Pruebas funcionales**

Las pruebas de funcionalidad consisten en la revisión de los requisitos aceptados por el cliente contra las funcionalidades presentes en la aplicación. Con el objetivo de evaluar la calidad del producto desarrollado y garantizar que el portal diseñado e implementado cumpla con las funcionalidades, se elaboraron 48 casos de prueba basados en requisitos para realizar pruebas de caja negra. A continuación, se muestra los distintos escenarios del caso de prueba "Añadir noticia".

| <b>Escenario</b>  | <b>Descrip</b> | <b>Título</b> | <b>Descrip</b> | Imagen      | Imágenes/    | Autor  | del<br>Respuesta   | <b>Flujo</b> |
|-------------------|----------------|---------------|----------------|-------------|--------------|--------|--------------------|--------------|
|                   | ción           |               | ción           |             | Añadir       |        | sistema            | central      |
|                   |                |               |                |             | archivo      |        |                    |              |
|                   |                |               |                |             | nuevo        |        |                    |              |
| <b>EC</b><br>31.1 | EI             | N/A           | N/A            | N/A         | N/A          | N/A    | EI<br>sistema      | $1.-E1$      |
| Añadir            | sistema        | Título        | Descrip        | Subir una   | Subir<br>una | Alejan | almacena<br>la     | usuario      |
| noticia<br>de     | añade          | de<br>la      | ción de        | imagen      | imagen que   | dro    | información<br>y   | accede       |
| forma             | noticias       | noticia       | la             | que         | cumpla con   | Alvare | muestra<br>un      | al           |
| correcta.         | de             |               | noticia        | cumpla      | las          | Z      | de<br>mensaje      | bloque       |
|                   | forma          |               |                | las<br>con  | restriccione |        | confirmación de la | superior     |
|                   | correcta       |               |                | restriccion | S            |        | acción:            | Conteni      |
|                   |                |               |                | es          |              |        | "Contenido Título  | do/+Agr      |
|                   |                |               |                |             |              |        | se ha creado."     | egar         |

*Tabla 4. Caso de prueba basado en el requisito ¨Añadir noticia¨. Fuente: elaboración propia.*

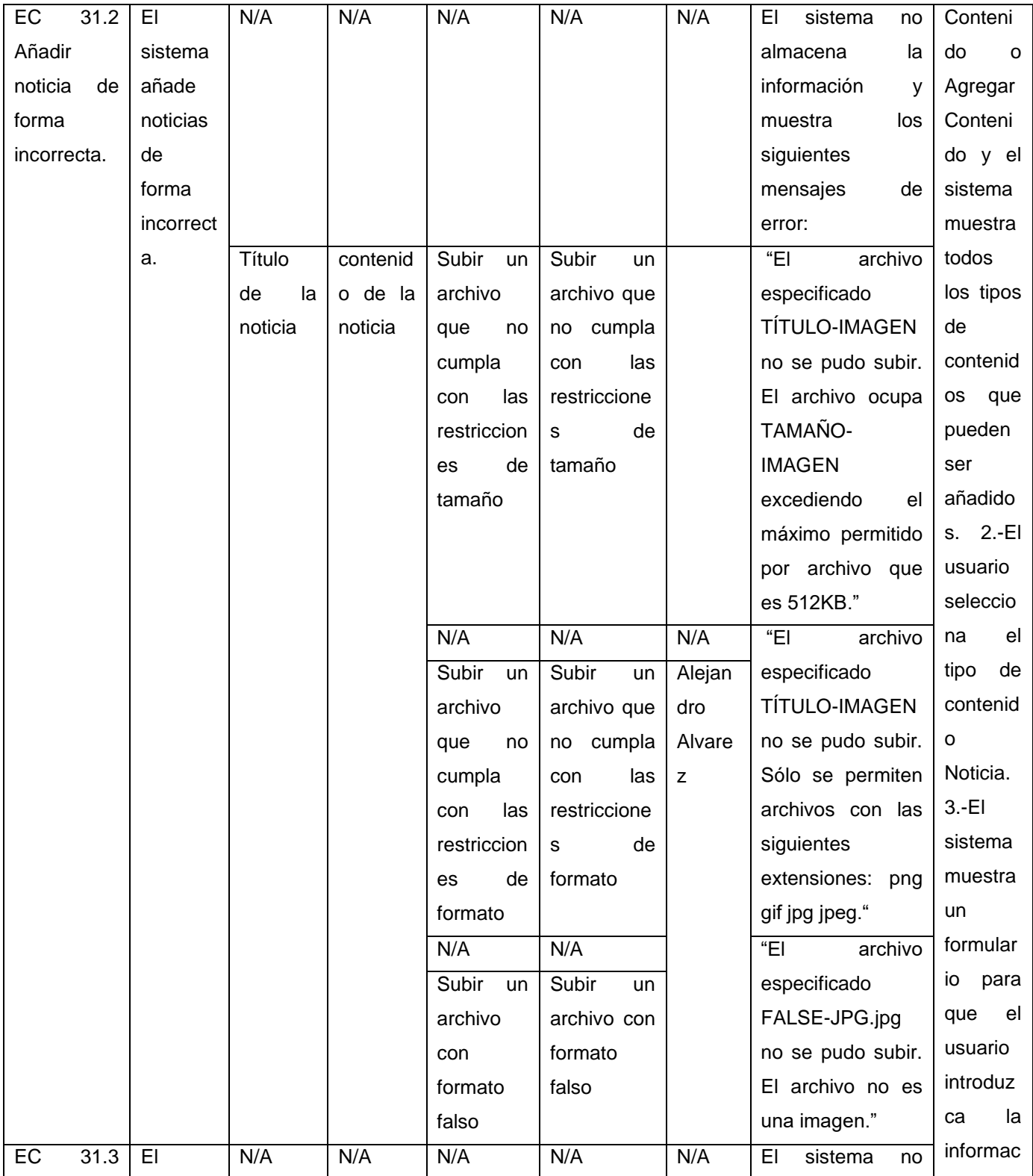

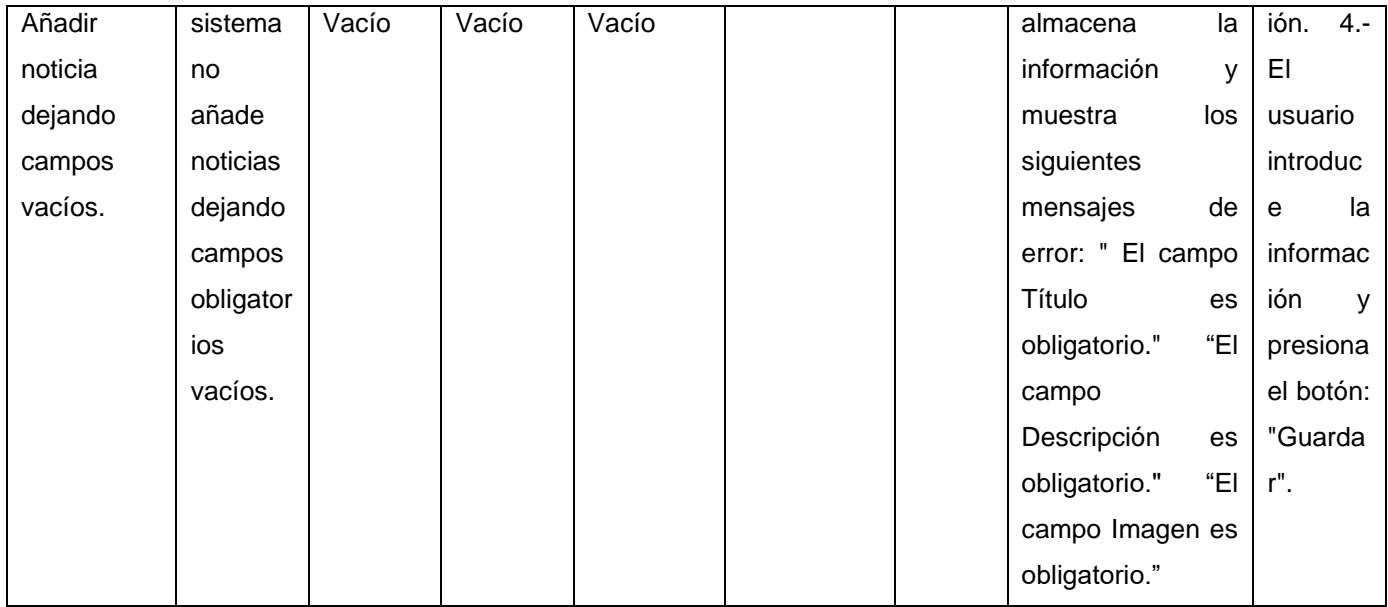

#### <span id="page-49-0"></span>**3.3.2 Pruebas de seguridad**

Las pruebas de seguridad certifican que los datos o el sistema solamente son accedidos por los actores definidos y según los niveles de acceso. Tienen como objetivo evaluar la confidencialidad, integridad y disponibilidad de los datos. Estas aumentan la credibilidad e imagen corporativa, así como, el control de la información sensible (37). Para la realización de las pruebas de seguridad se utilizó la herramienta Acunetix WVS, que divide la criticidad de los errores en 4 niveles (Alto, Medio, Bajo e Informativo) (38). Durante las 2 primeras iteraciones, se detectaron 4 no conformidades: una de nivel medio, dos de nivel bajo y una informativa, los cuales fueron comprobados manualmente y solucionados en la aplicación al culminar la tercera iteración.

#### **Vulnerabilidad de nivel medio**

• Las credenciales de usuario se envían en texto claro: Las credenciales de usuario se transmiten a través de un canal no cifrado. Esta información siempre debe ser transferida a través de un canal encriptado (HTTPS) para evitar ser interceptada por usuarios maliciosos. Es posible que un tercero pueda acceder interceptando una conexión HTTP no cifrada. Para su solución se instaló el módulo "*Login Security".*

#### **Vulnerabilidad de nivel bajo**

- *Clickjacking*: Ataque de reparación de la interfaz de usuario, es una técnica maliciosa de engañar a un usuario web para que haga clic en algo diferente de lo que el usuario percibe que está haciendo clic, revelando así información confidencial o tomando el control de su equipo mientras hace clic en páginas web aparentemente inocuas (43). El servidor no devolvió el encabezado de *X-Frame-Options*, lo que significa que el portal web podría estar en riesgo de un ataque de *clickjacking*. Para su solución se instaló el módulo "*Seckit*".
- Ataque de adivinación de contraseñas en la página de inicio de sesión: Una amenaza común a la que se enfrentan los desarrolladores web es un ataque con contraseñas conocido como ataque de fuerza bruta. Un ataque por fuerza bruta es un intento de descubrir una contraseña probando sistemáticamente todas las combinaciones posibles de letras, números y símbolos hasta que descubra la combinación correcta que funciona. Esta página de inicio de sesión no tiene ninguna protección contra ataques de adivinación de contraseñas. Para su solución se implementó un bloqueo de cuenta después de un número definido de intentos de contraseña incorrectos.

#### **Información**

• Enlaces rotos: Un enlace roto se refiere a cualquier enlace que debería llevarle a un documento, imagen o página web, que en realidad resulta en un error. Esta no conformidad fue solucionada con la eliminación o edición de los mismos.

#### **Conclusiones generales**

- El uso de un conjunto de patrones y buenas prácticas de programación, permitió diseñar e implementar diferentes clases que dan cumplimiento a los requisitosfuncionales y no funcionales de la propuesta de solución.
- El estudio de los diferentes sistemas para la creación de un portal web para las artes escénicas determinó que no existe ninguno que cumpla con las necesidades del Centro de Documetación "María Lascayo".
- La utilización de la metodología AUP-UCI, facilitó la implementación del Portalweb para la gestión de la información en el Centro de Documentación "María Lascayo."

#### **Recomendaciones**

Seguir trabajando en la implementación del sitio y en un futuro incluirle nuevas funcionalidades según las necesidades del Centro de Documentación

# Bibliografía

1.*Las tecnologías de información y comunicación y la gestión del conocimiento en el sector salud.* **Llanusa Ruiz, Susana Beatriz, y otros. 2005.** 3, 2005, Revista Cubana de Salud Pública, Vol. vol. 31, págs. 0-0.

2.**Vázquez, David. 2016.** Cursos cero punto cero. *Las TIC. El presente y futuro de los avances.* [En línea] 04 de 2016. [Citado el: 18 de 06 de 2021.] https://formacionoficialgratuita.es/cursos00-las-tic-presente-y-futuro-de-losavances/.

3.Dentzel, Z., "El impacto de internet en la vida diaria", en C@mbio: 19 ensayos clave sobre cómo internet está cambiando nuestras vidas, Madrid, BBVA, 2013.

4.LEVIS, Diego Sebastián. Tecno-arte digital: aproximación. *La Puerta FBA*, 2006.

5.*Lo bibliotecológico-informativo en las artes escénicas.* **Pérez León, Roberto. 2021.** La Habana : s.n., 23 de Marzo de 2021, CUBARTE.

6.**Moes, Tibor . 2014.** SoftwareLab. [En línea] 2014. [Citado el: 25 de Junio de 2021.] https://softwarelab.org/es/sitio-web/.

7.Martínez-López, F. J., et al. *Online Brand Communities: Using the Social Web for Branding and Marketing.* s.l. : Springer, 2016.

8.LATORRE, Marino. Historia de las webs, 1.0, 2.0, 3.0 y 4.0. *Universidad Marcelino Champagnat*, 2018, p.1-2.

9.VAN DER HENST, Christian. ¿Qué es la Web 2.0? *Recuperado el*, 2005, vol. 15.

10. LATORRE, Marino. Historia de las webs, 1.0, 2.0, 3.0 y 4.0. *Universidad Marcelino Champagnat*, 2018, p.3.

11. METZ, Cade. Web 3.0. *Pc Magazine*, 2007, vol. 26, no 7/8, p. 74-79.

12. NATH, Keshab; ISWARY, Raja. What comes after Web 3.0? Web 4.0 and the Future. En *Proceedings of the International Conference and Communication System (I3CS'15), Shillong, India*. 2015. p. 337-341.

13. LATORRE, Marino. Historia de las webs, 1.0, 2.0, 3.0 y 4.0. *Universidad Marcelino Champagnat*, 2018, p.6- 7.

14. Liferay. [En línea] [Citado el: 30 de Junio de 2021.] https://www.liferay.com/es/resources/l/web-portal.

15. Content management system that renders multipletypes of data to different applications. Petri, J. E.2016. U.S. Patent 9,448,971.

16. FERNÁNDEZ, Jorge Franganillo. Html5: el nuevo estándar básico de la Web. *Anuario ThinkEPI*, 2011, vol. 5, no 1, p. 261-265.

17. Method and device for cascading style sheet (CSS) selector matching. Lillesveen, Rune.9,805,009, 2017.

18. NAVARRETE, Toni. El lenguaje JavaScript. *PROPUESTAS Macroproceso: Gestión Académica Versión*, 2006, vol. 2, p. 1.

19. HEURTEL, Olivier. *PHP 7: Desarrollar un sitio web dinámico e interactivo*. Ediciones ENI, 2016.

20. SANTILLÁN, Luis Alberto Casillas; GINESTÀ, Marc Gibert; MORA, Óscar Pérez. Bases de datos en MySQL. *Universitat oberta de Catalunya*, 2014.

21. ALVAREZ, Miguel Angel. Manual de jQuery. *Recuperado de http://dmaspv. com/files/page/07042011180222\_ma-nual% 20de% 20jquery% 20en% 20pdf% 20desarrolloweb-com. pdf*, 2010.

22. IBRAHIM, Zakir Hussain.TEACHING MOBILE APPLICATION DEVELOPMENT–MAKING PROGRAMMING EXCITING AGAIN. s.l.: Jurnal ILMI, 2019, Vol. 8

23. 2020. Kinsta. [En línea] 19 de Noviembre de 2020. [Citado el: 4 de Julio de 20121.] https://kinsta.com/es/base-de-conocimiento/sitema-de-gestion-de-contenido/.

24. Vázquez-Ingelmo, A. e García-Peñalvo, F. J. *Modelo de Dominio.* 2019.

25. RODRÍGUEZ SÁNCHEZ, TAMARA. 2015. Metodología de desarrollo para la Actividad productiva de la UCI. Universidad de las Ciencias Informáticas. La Habana, Cuba: 2015.

26. GUERRA, CÉSAR A. 2017. Obtención de Requerimientos. Técnicas y Estrategia. [En línea] 2017. [Citado el: 18 de febrero de 2020]. Disponible en: https://www.sg.com.mx/revista/17/obtencion-requerimientos tecnicas-yestrategia.

27. SOMMERVILLE, IAN. 2005. Ingeniería de Software. Séptima. Madrid, España: Pearson Educación, S.A., 2005. ISBN: 84-7829-074-5.

28. Pressman, Roger S. *Ingenieria del Software. Un Enfoque Practico.* 2010.

29. García Peñalvo, Francisco José e García Holgado, Alicia . *Fundamentos de la vista de casos de uso.*  Universidad de Salamanca. Salamanca : s.n., 2018. Conferencia.

30. Pressman, Roger S. Ingeniería del software. Un enfoque práctico. Nueva York: McGraw-Hill, 2010. pág. 191.

31. Carlos A. Guerrero, Johanna M. Suárez, Luz E. Gutiérrez. Patrones de Diseño GOF (The Gang of Four) en el contexto de Procesos de Desarrollo de Aplicaciones Orientadas a la Web. Santander, Colombia: Grupo de Investigación de Ingeniería del Software, 2013.

32. ALMEIRA, ADRIANA y PÉREZ, VANINA. 2007. Arquitectura de software: Estilos y Patrones. Facultad de Ingeniería, Universidad Nacional De La Patagonia San Juan Bosco. Argentina: 2007. Tesina presentada para la obtención del título de Licenciatura en Informática.

33. POTENCIER, FABIEN. 2018. Uniwebsidad. El tutorial de Jobeet. [En línea] 2018. [Citado el: 10 de julio de 2020]. Disponible en: https://uniwebsidad.com/libros/jobeet-1-4/capitulo-4/la-arquitectura-mvc.

34. LARMAN, CRAIG. 2003. UML y Patrones. Segunda. Madrid, España: Pearson Educación, S.A., 2003. ISBN: 84-205-3438-2.

35. Pressman, Roger S. *Ingenieria del Software. Un Enfoque Practico.* 2010.

36. Acervo Lima, PHP Code Basic. [En línea] 2021. [Citado en febrero de 2021]. Disponible en: PHP | Estándares de codificación – Acervo Lima.

37. Castro, M. I. R., Morán, G. L. F., Navarrete, D. S. V., Cruzatty, J. E. Á., Anzúles, G. R. P., Mero, C. J. Á. *Introducción a la seguridad informáticay el análisis de vulnerabilidades.* s.l. : 3Ciencias, 2018. Vol. 46.

38. *Acunetix, web vulnerability scanner. A real world review. 2006.*